# まぐろはえ縄データを用いた 標準化CPUEの推定

# <sup>独立行政法人</sup><br>水産総合研究センター 遠洋水産研究所 くろまぐろ資源部 太平洋くろまぐろ資源研究室

市野川 桃子

はじめに

# 日本のはえ縄漁業のCPUE

– 諸外国に比べて精度が良い – 漁場のカバー率が広い <sup>50</sup>年以上の長期間にわたって整備

多種の資源評価で、 最も重要なインプット データとして利用

漁場や季節、年代によって 対象種の釣れやすさが 異なる可能性がある Æ その効果が、資源量指数を バイアスさせるのを防ぐ必要 (CPUEの標準化 )

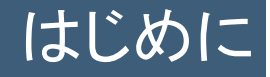

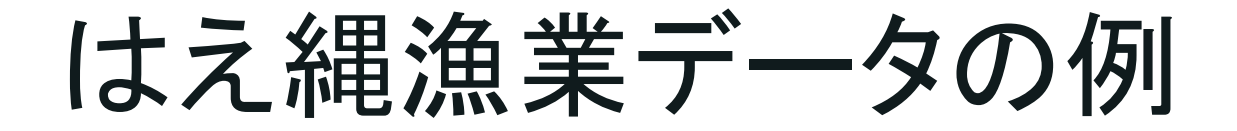

メカジキのノミナルCPUEの分布 1 ~ $\sim$ 3月

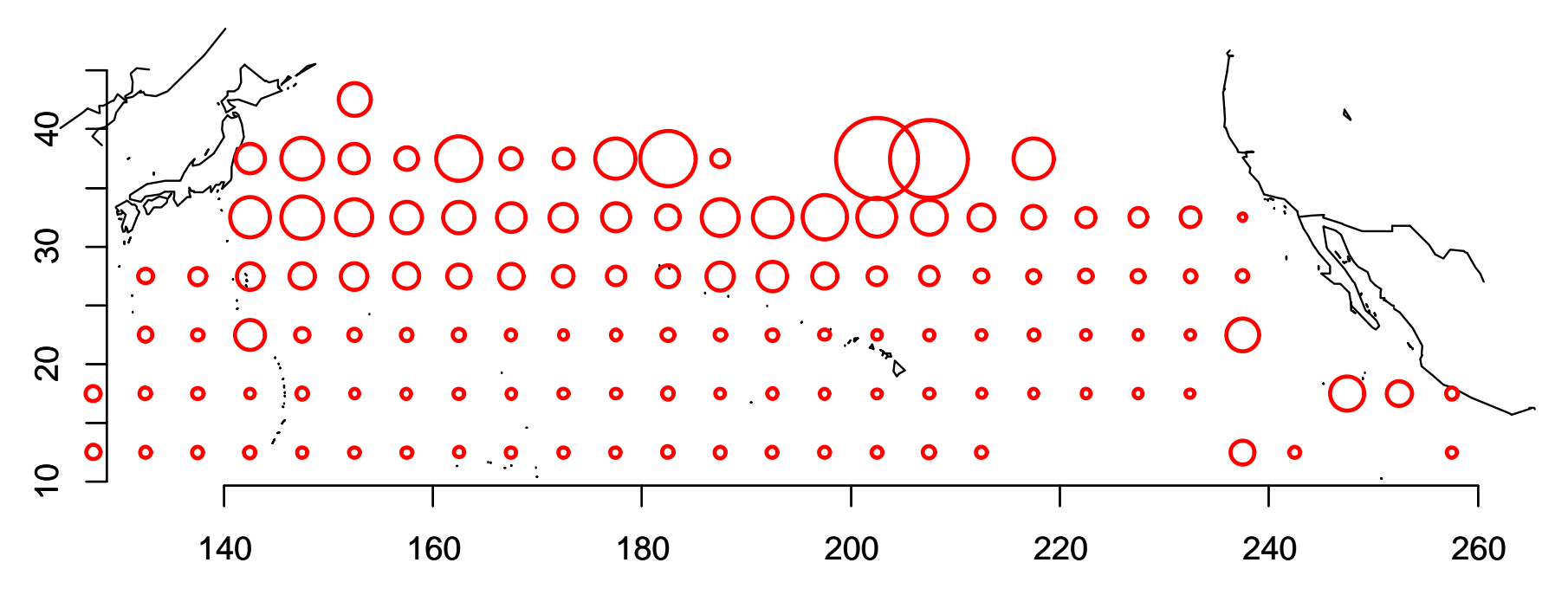

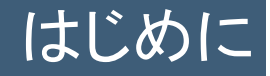

はえ縄漁業データの例

メカジキのノミナルCPUEの分布 <sup>4</sup>~6月

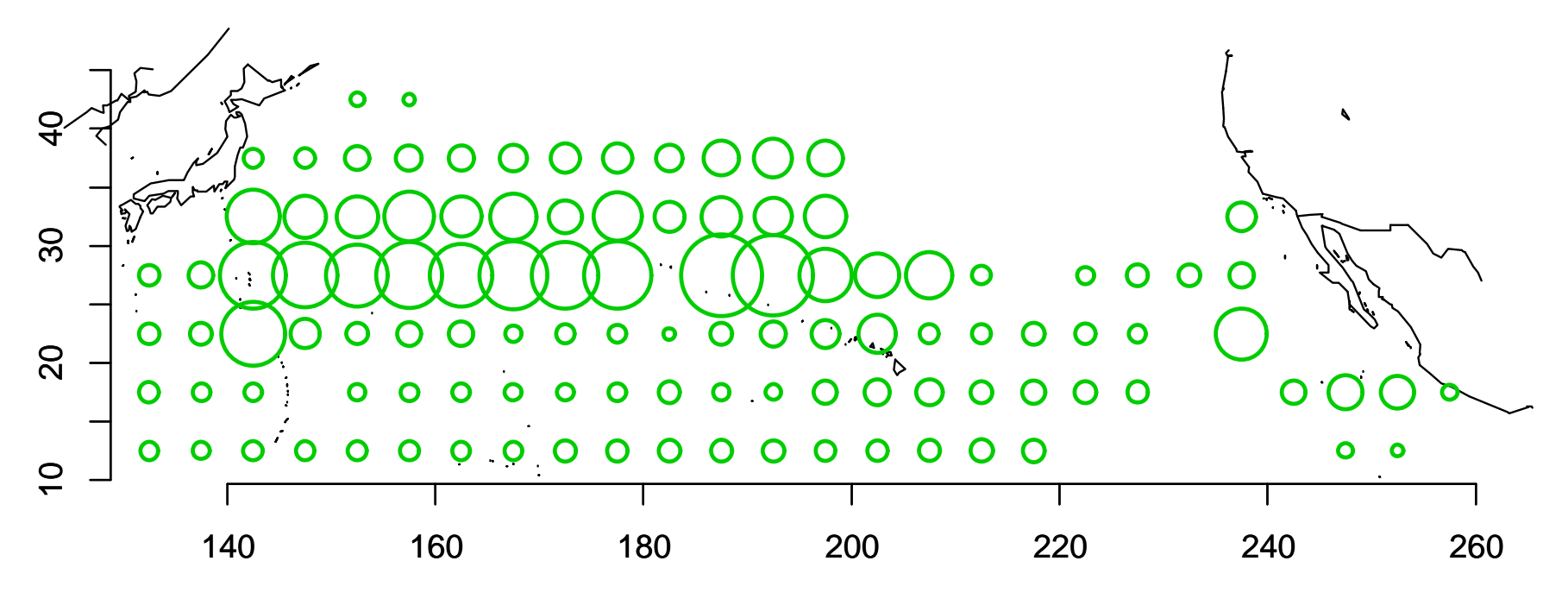

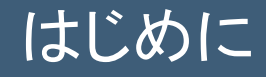

はえ縄漁業データの例

メカジキのノミナルCPUEの分布 <sup>7</sup>~9月

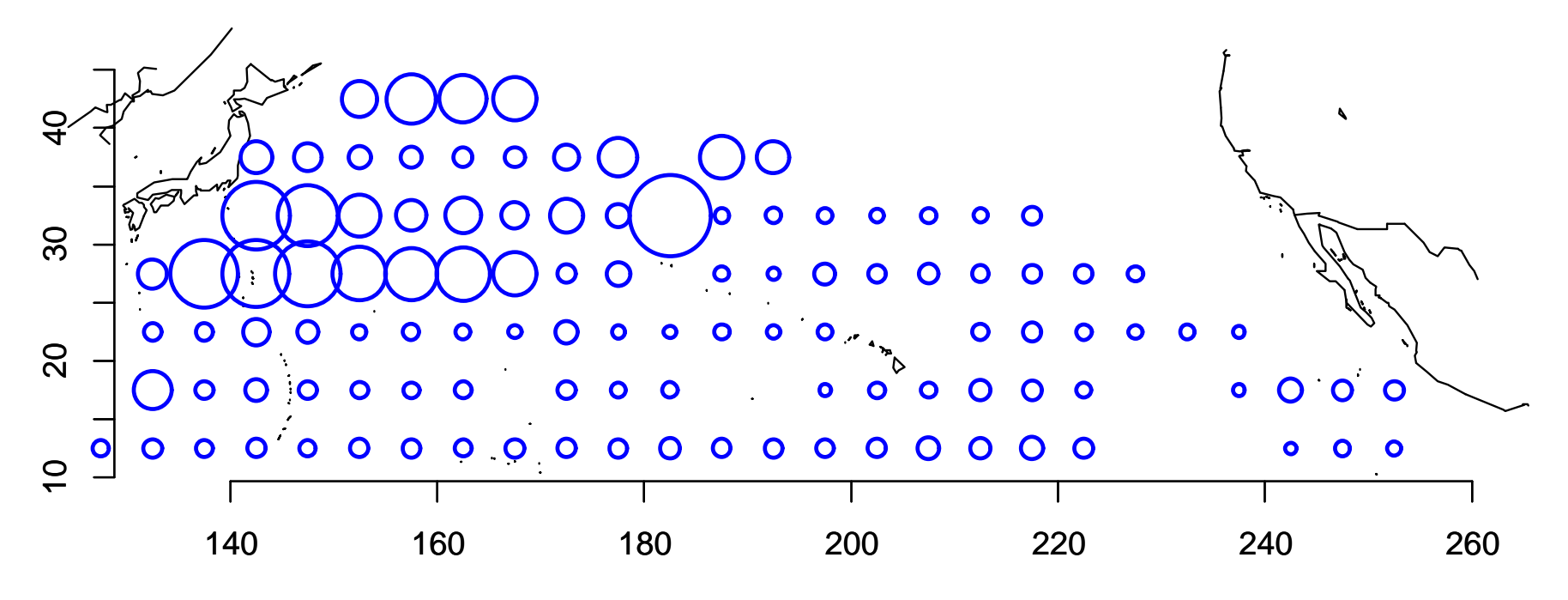

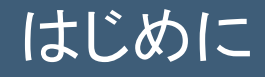

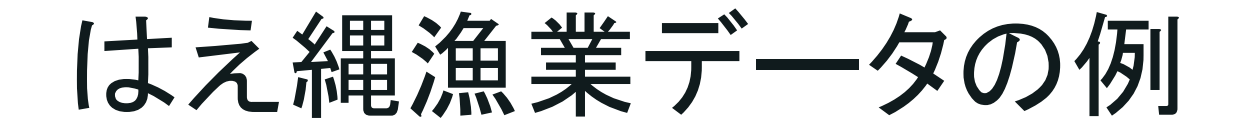

メカジキのノミナルCPUEの分布 9~12月

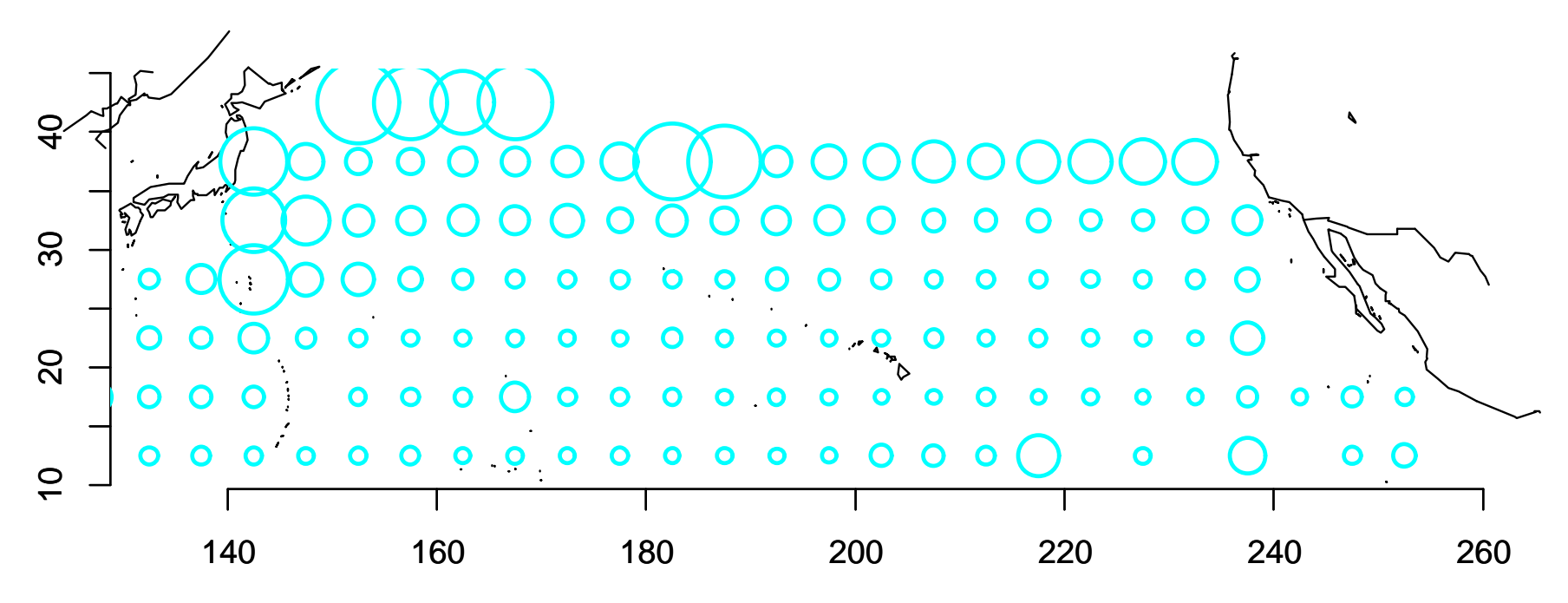

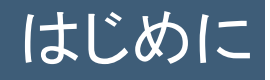

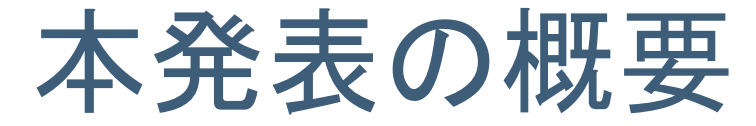

### はえ縄漁業データでよく行われる 「CPUEの標準化」の紹介

- ① 標準化CPUEとは?(要旨の内容)
	- •標準化CPUEとは?
	- •標準化CPUEの推定
	- $\bullet$ 推定以前・以後の注意点
- ② サンプルデータを使った実際の手順の紹介 (要旨にはない内容)
	- SAS と R を使った場合
	- –標準かの効果の検討

# 標準化CPUEとは?

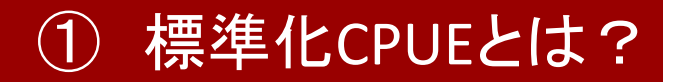

CPUEとは? 資源動向を示す指標

ある年(*y*)の漁獲量(*Cy*)は、 海の資源(*N*y)が多いほど、 漁獲のために費やす努力量 (*Ey*) が多いほど、 多くなる

$$
C_y = q E_y N_y
$$
  
\n
$$
CPUE_y = C_y = q \boxed{N_y}
$$
  
\n
$$
E_y \leftarrow
$$
  
\n
$$
E_y \leftarrow
$$
  
\n
$$
E_y \leftarrow
$$
  
\n
$$
E_y \leftarrow
$$
  
\n
$$
E_y \leftarrow
$$
  
\n
$$
E_y \leftarrow
$$
  
\n
$$
E_y \leftarrow
$$
  
\n
$$
E_y \leftarrow
$$
  
\n
$$
E_y \leftarrow
$$
  
\n
$$
E_y \leftarrow
$$
  
\n
$$
E_y \leftarrow
$$
  
\n
$$
E_y \leftarrow
$$
  
\n
$$
E_y \leftarrow
$$
  
\n
$$
E_y \leftarrow
$$
  
\n
$$
E_y \leftarrow
$$
  
\n
$$
E_y \leftarrow
$$
  
\n
$$
E_y \leftarrow
$$
  
\n
$$
E_y \leftarrow
$$
  
\n
$$
E_y \leftarrow
$$
  
\n
$$
E_y \leftarrow
$$
  
\n
$$
E_y \leftarrow
$$
  
\n
$$
E_y \leftarrow
$$
  
\n
$$
E_y \leftarrow
$$
  
\n
$$
E_y \leftarrow
$$
  
\n
$$
E_y \leftarrow
$$
  
\n
$$
E_y \leftarrow
$$
  
\n
$$
E_y \leftarrow
$$
  
\n
$$
E_y \leftarrow
$$
  
\n
$$
E_y \leftarrow
$$
  
\n
$$
E_y \leftarrow
$$
  
\n
$$
E_y \leftarrow
$$
  
\n
$$
E_y \leftarrow
$$
  
\n
$$
E_y \leftarrow
$$
  
\n
$$
E_y \leftarrow
$$
  
\n
$$
E_y \leftarrow
$$
  
\n
$$
E_y \leftarrow
$$
  
\n
$$
E_z \leftarrow
$$
  
\n
$$
E_z \leftarrow
$$
  
\n
$$
E_z \leftarrow
$$
  
\n
$$
E_z \leftarrow
$$
  
\n
$$
E_z \leftarrow
$$
  
\n
$$
E_z \leftarrow
$$
  
\n<math display="</math>

#### - 標準化CPUEとは?

### 漁獲量は、努力量と資源量だけで決まる? 海域・漁具・季節によって魚の獲れ具合は違う

ある年 ( *y* )の漁獲量 ( *Cy* )は、 海の資源 ( *N* y )が多いほど、 漁獲のために費やす努力量 ( *Ey* ) が多いほど、 良い漁場 ( *q a*) や季節 ( *q s* ) 、漁具 ( *q g* ) を 選べば選ぶほど、 多くなる

$$
CPUE_y = C_y = q \left[ \frac{q_a}{q_s} \frac{q_g}{q_g} \right] N_y
$$

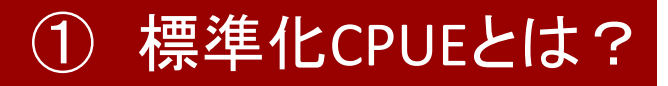

# 余計な効果の除去=CPUEの標準化

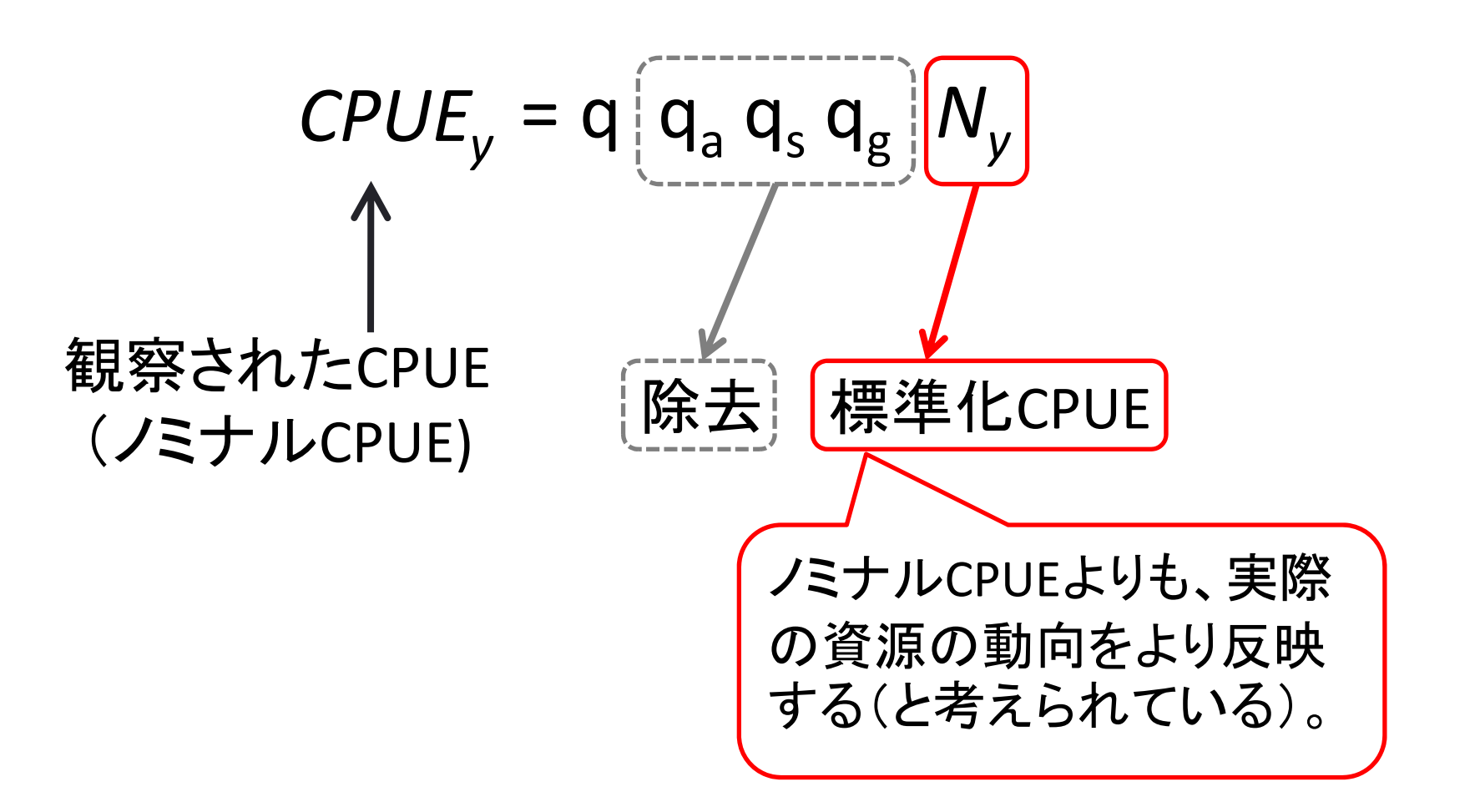

#### ① 標準化CPUEとは?

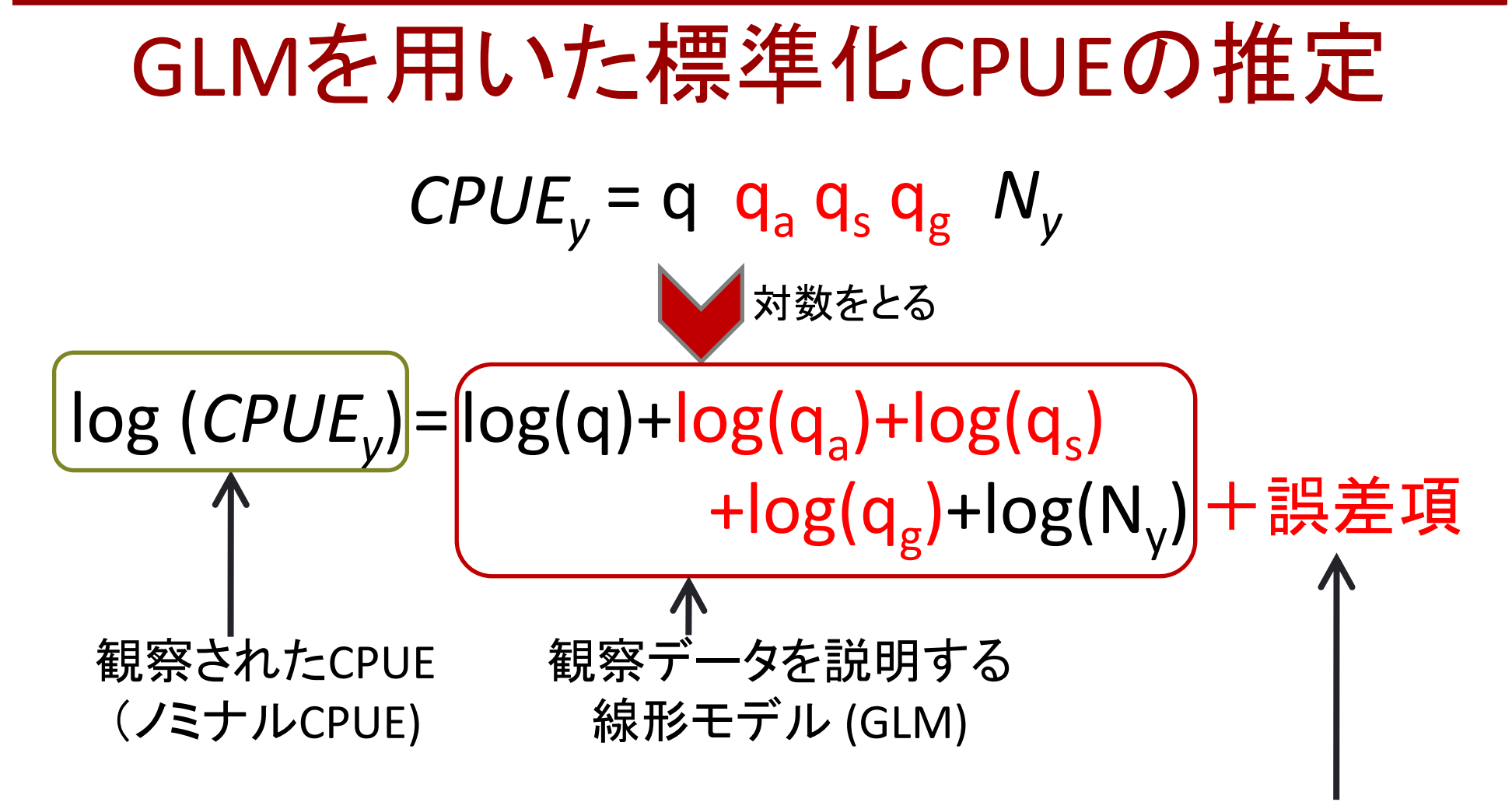

観察されたCPUEと予測値の差(残差)が仮定した誤差分布 と似るようにパラメータ(q, qa,...)を推定

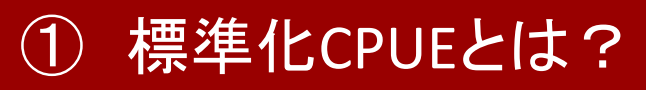

# 統計ソフトによるGLMの実行

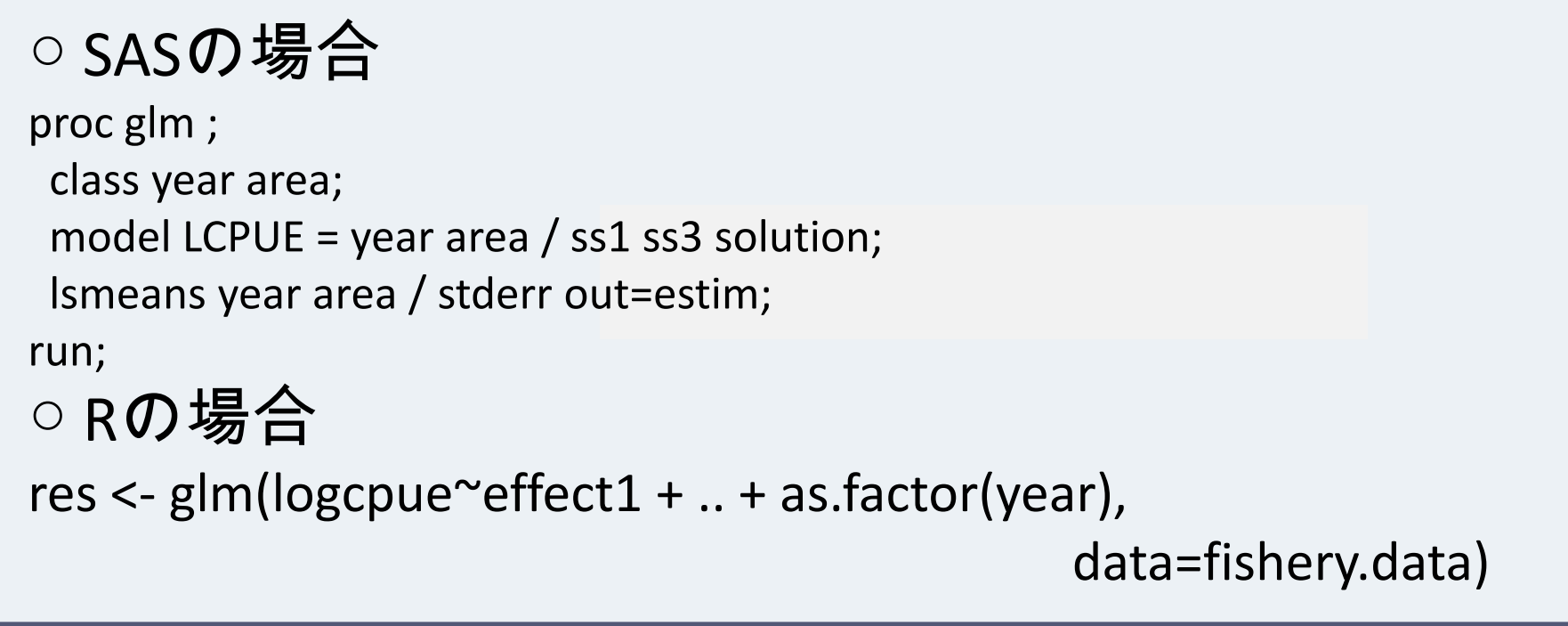

- GLMの実行は、準備がきちんとできていれば、コマンドを1行 打つだけ!
- GLMの推定結果が妥当であれば、GLMの結果から資源量指 数としての標準化CPUEを取り出すことができる

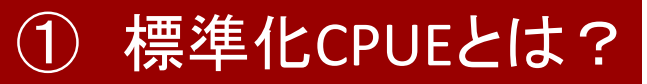

glmのコマンド以前・以後 (1)

- •glm (またはlm)のコマンドを打つのは簡単
- →真の資源量は不明なので、結果の妥当性の十分な 検討が必要

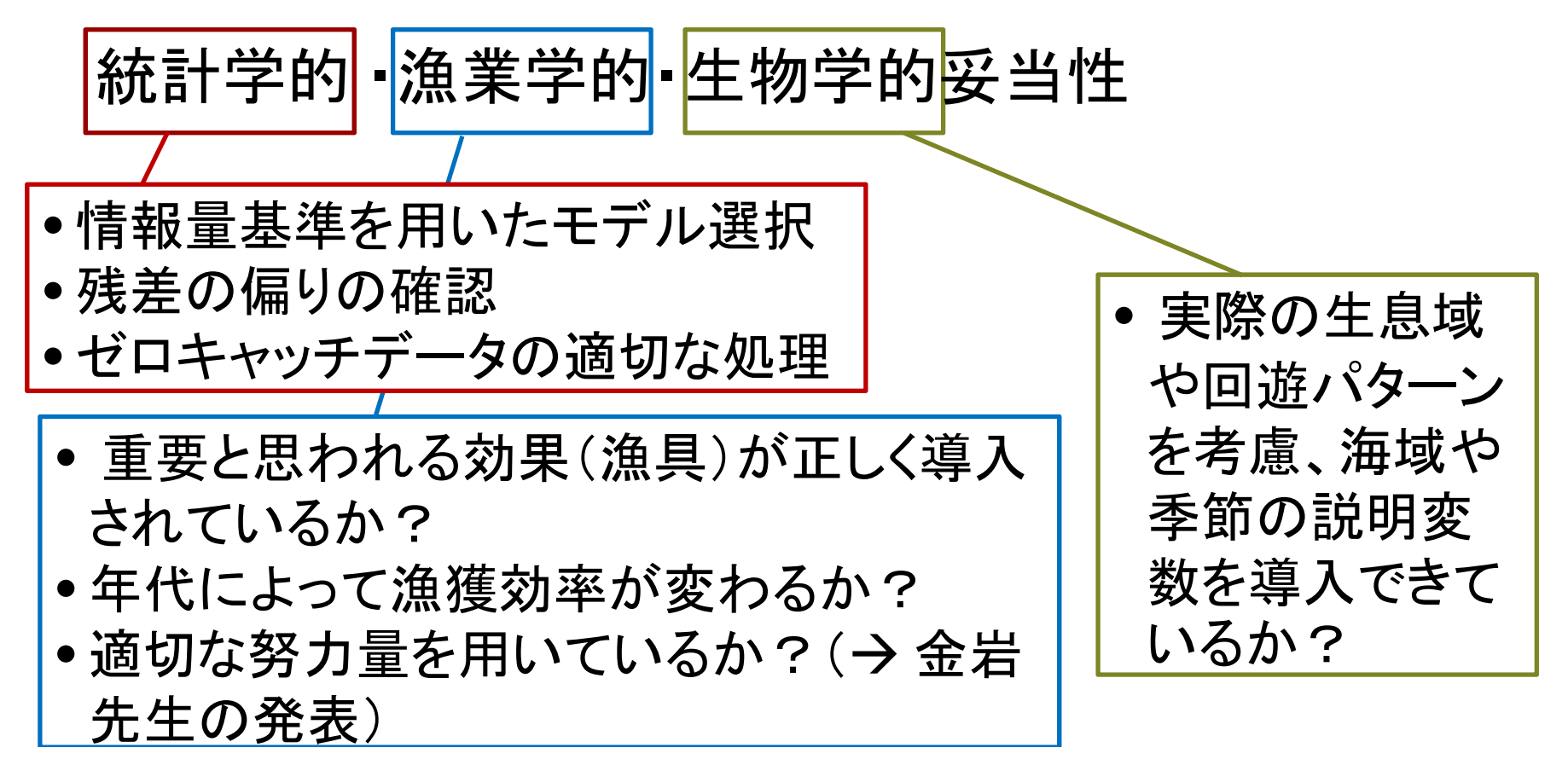

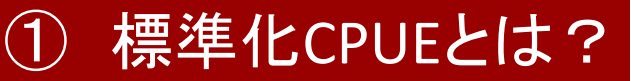

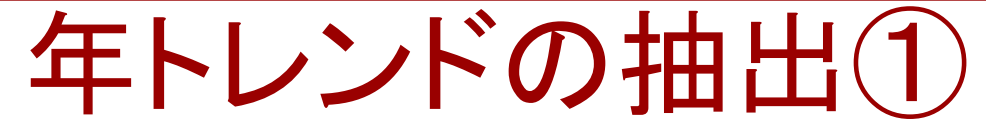

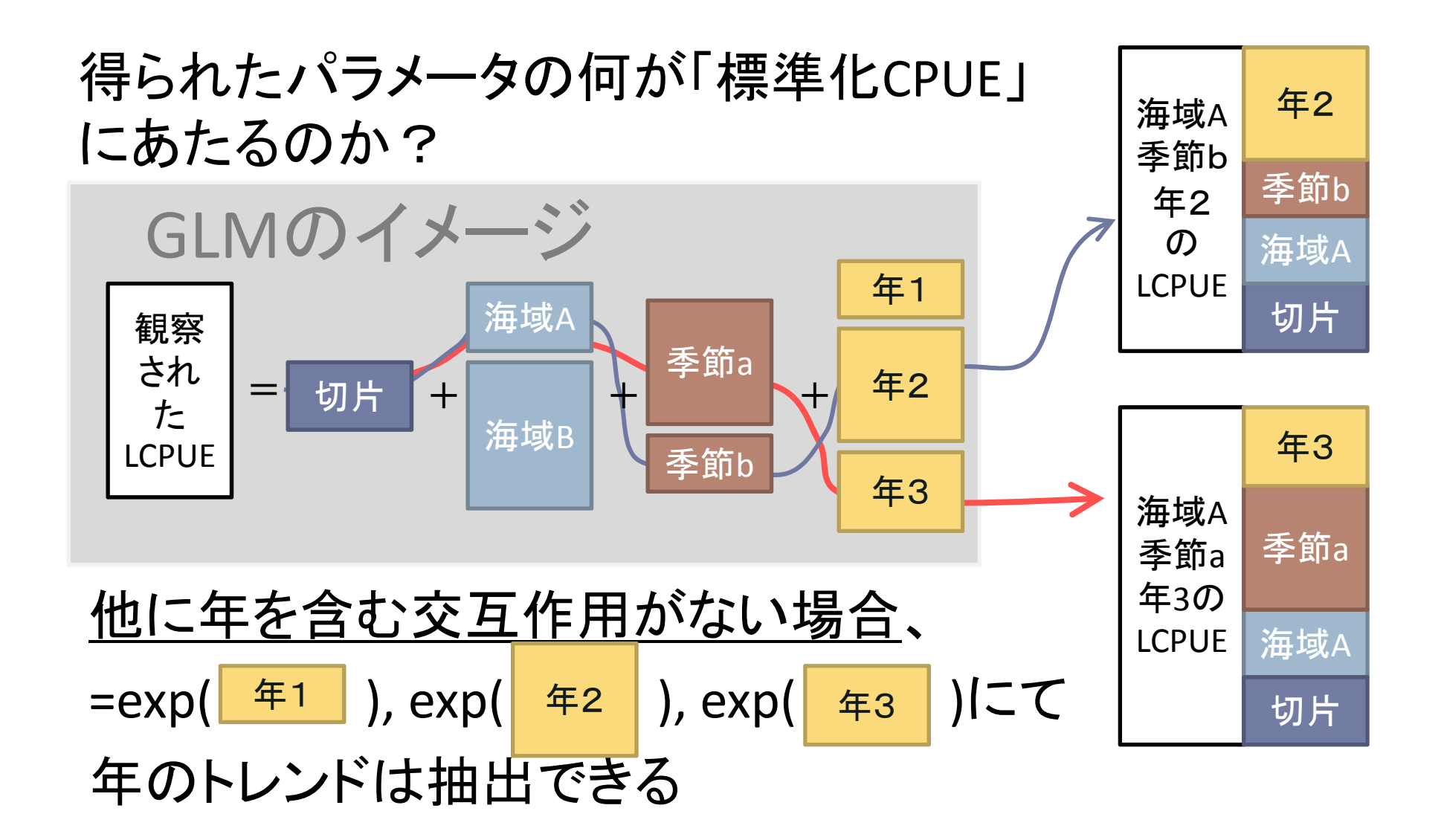

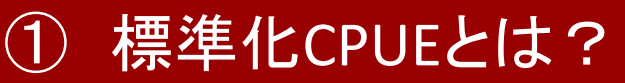

# 年トレンドの抽出②

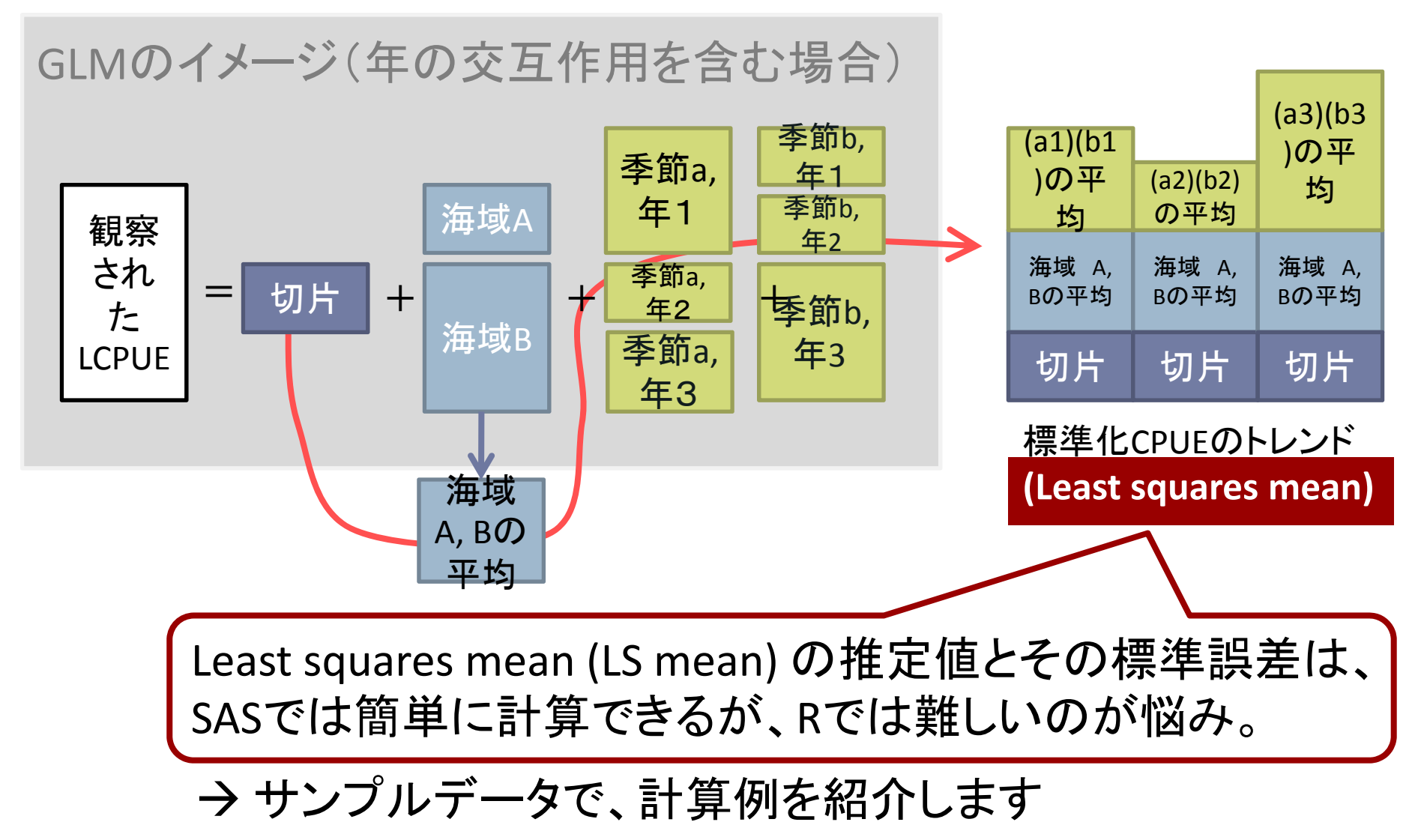

サンプルデータを使った解析例

- データ;testdata (1990年から2005 年)
- •CPUE・年・緯度・経度のデータ (シミュレーションにより作成)

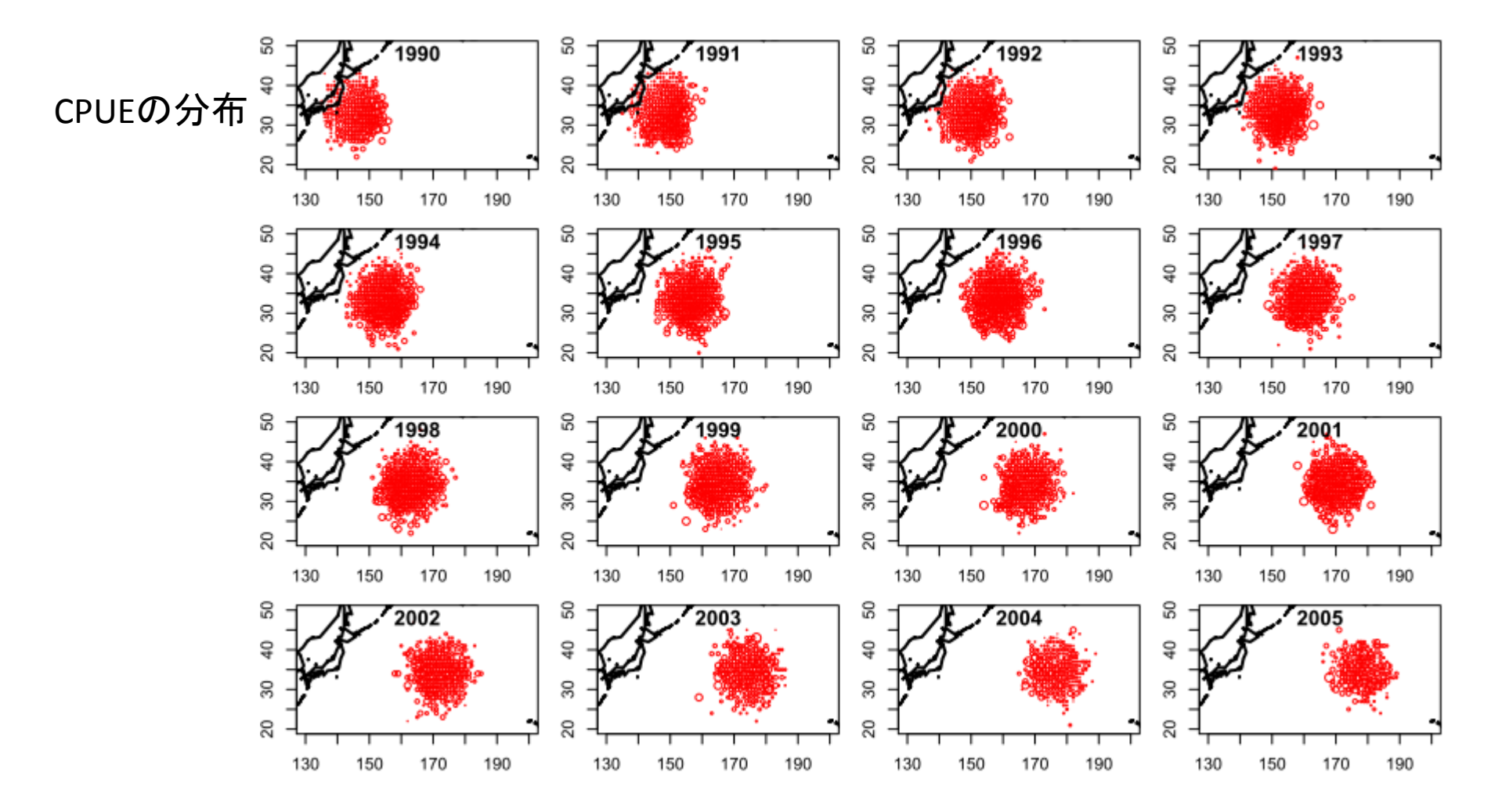

# サンプルデータを使った解析例

- •データ;testdata(1990年から2005年)
- •CPUE・年・緯度・経度のデータ(シミュレーションにより作成)

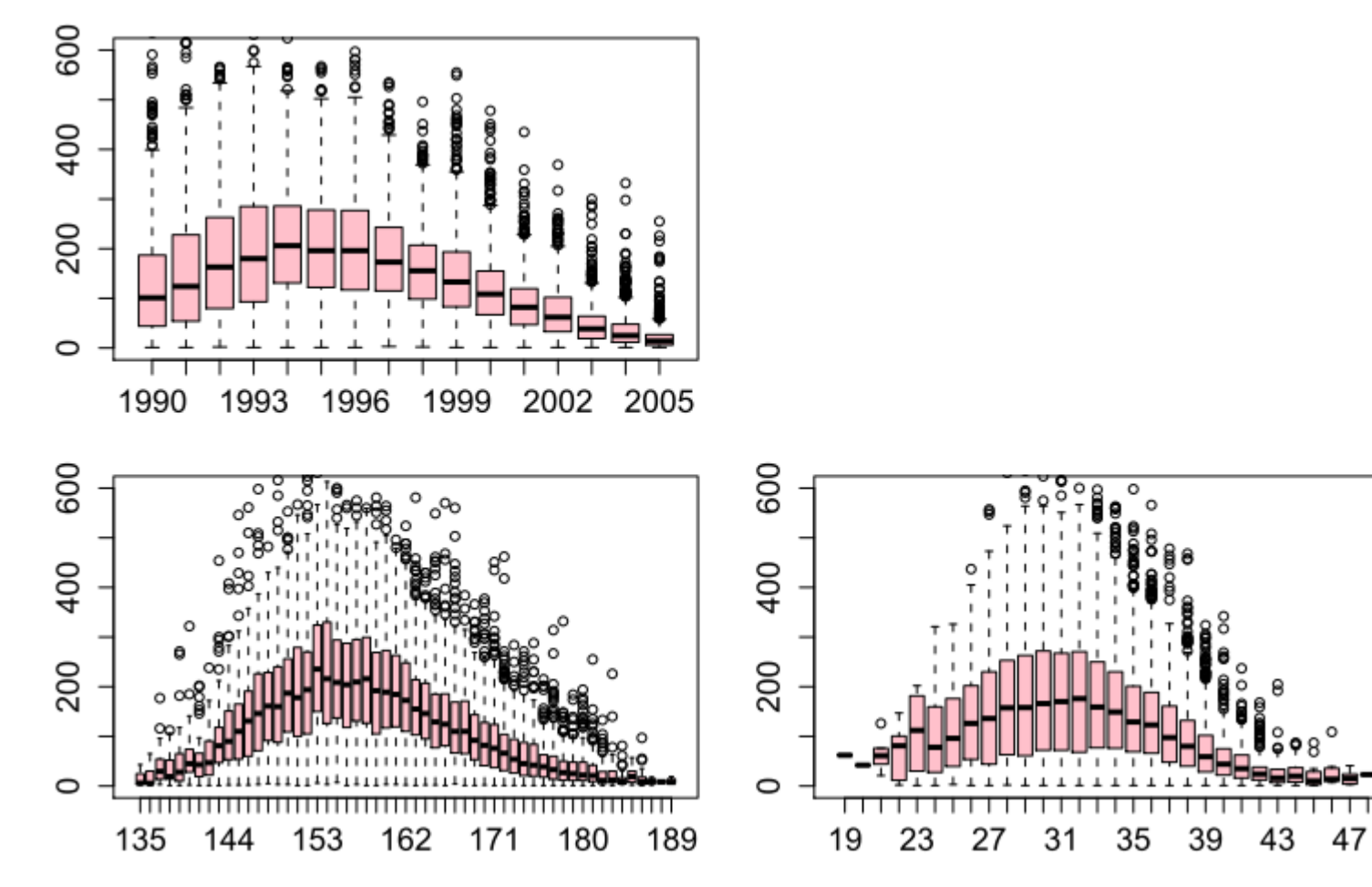

# サンプルデータを使った解析例

• 仮定するモデル LCPUE (log (CPUE)) <sup>=</sup> year (カテゴリカル) <sup>+</sup> area (カテゴリカル) ~ 正規分布の誤差

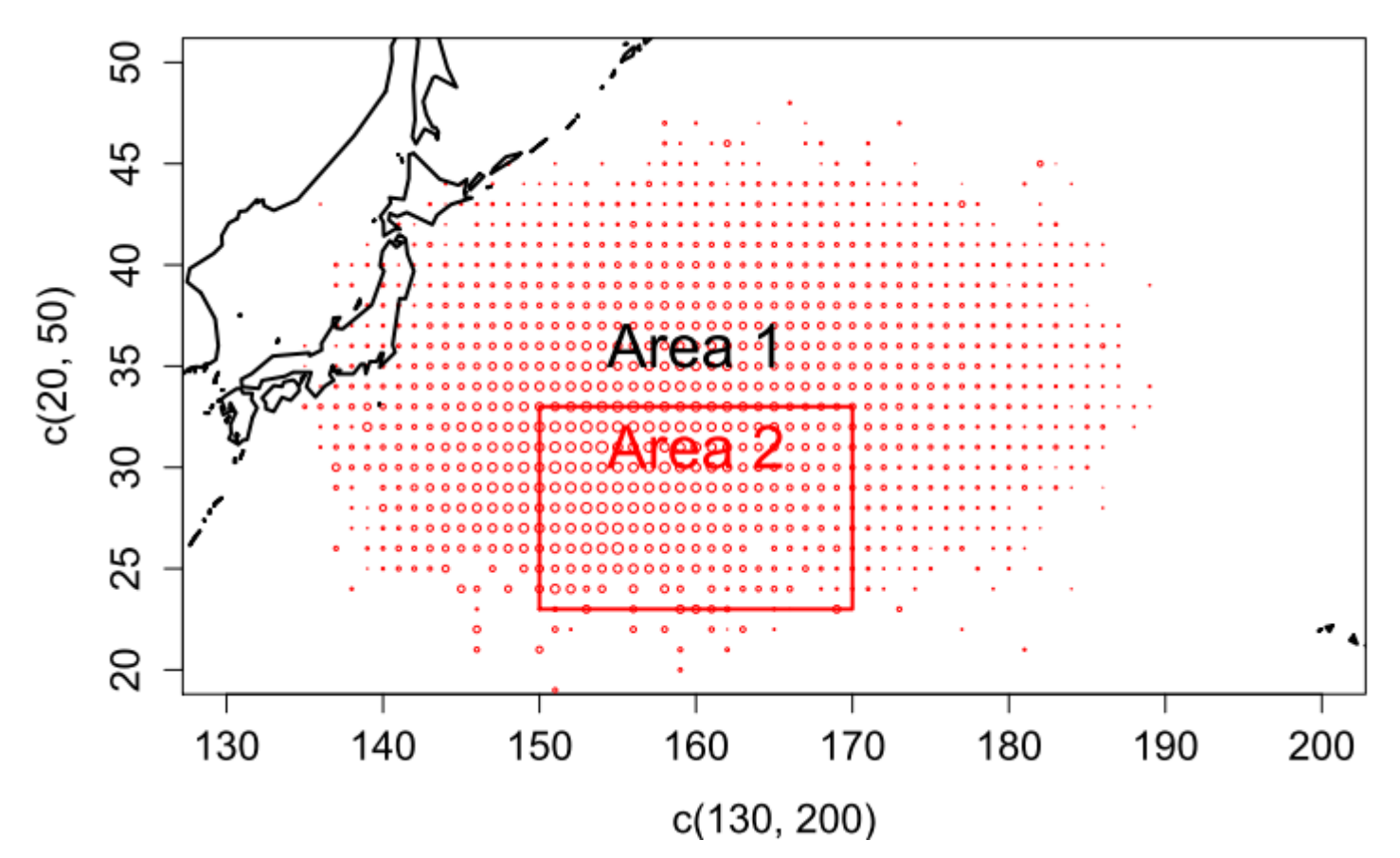

### ② サンプルデータを使った解析例 (SAS)

#### SASプログラム

proc glm ;

class year area;

model LCPUE = year area / ss1 ss3 solution;

lsmeans year<mark>l</mark>area / stderr out=estim;

run;

#### SAS出力例

#### The GLM Procedure Class Level InformationClass Levels Values year 16 1990 1991 1992 1993 1994 1995 1996 1997 1998 1999 2000 2001 2002 2003 2004 2005 areaa 212 Number of Observations **Reading** 基本的情報の Number of Observations I 15238 Sum of SourceDF Squares Mean Square F Value Pr > F Model 16 8604.77899 537.79869 696.19 <.0001 Error 15221 11757.96456 0.77248 Corrected15237 20362.74356 R‐Square Coeff Var Root MSE LCPUE Mean 0.422575 19.66069 0.878910 4.470394 SourceDF Type ISS Mean Square F Value Pr > F vear 15 7625.809743 area1 978.969248 1 978.969248 分散分析表 Sourcee DF Type III SS  $\binom{8}{15}$  (SS1, SS3) vear 15 5707.397381 areaa 1 978.969248 <del>1268.0001 1267.0001 1267.0001</del> 表示

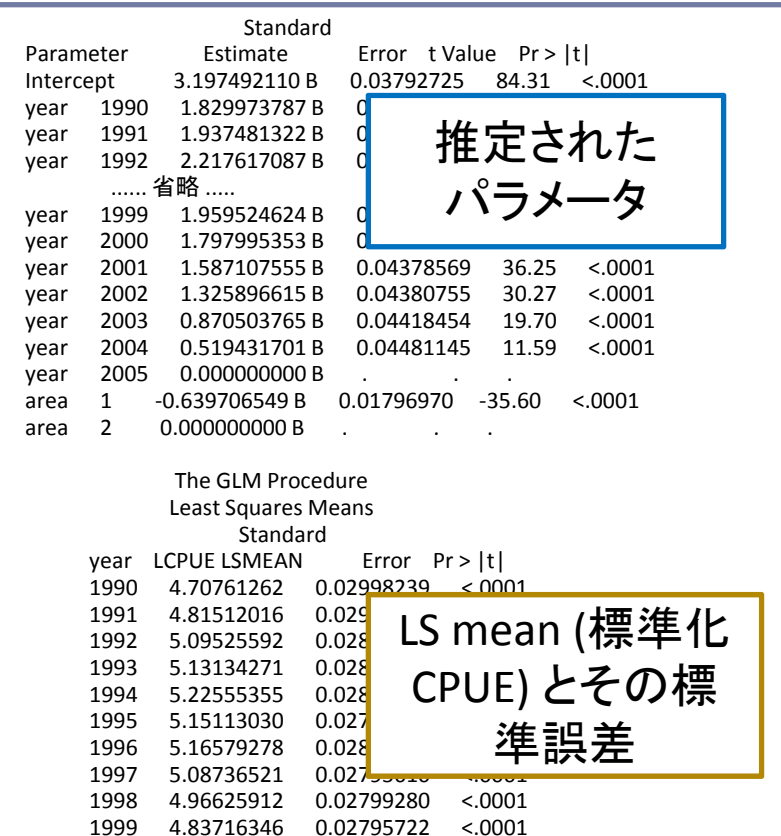

#### ② サンプルデータを使った解析例 (SAS→Excel)

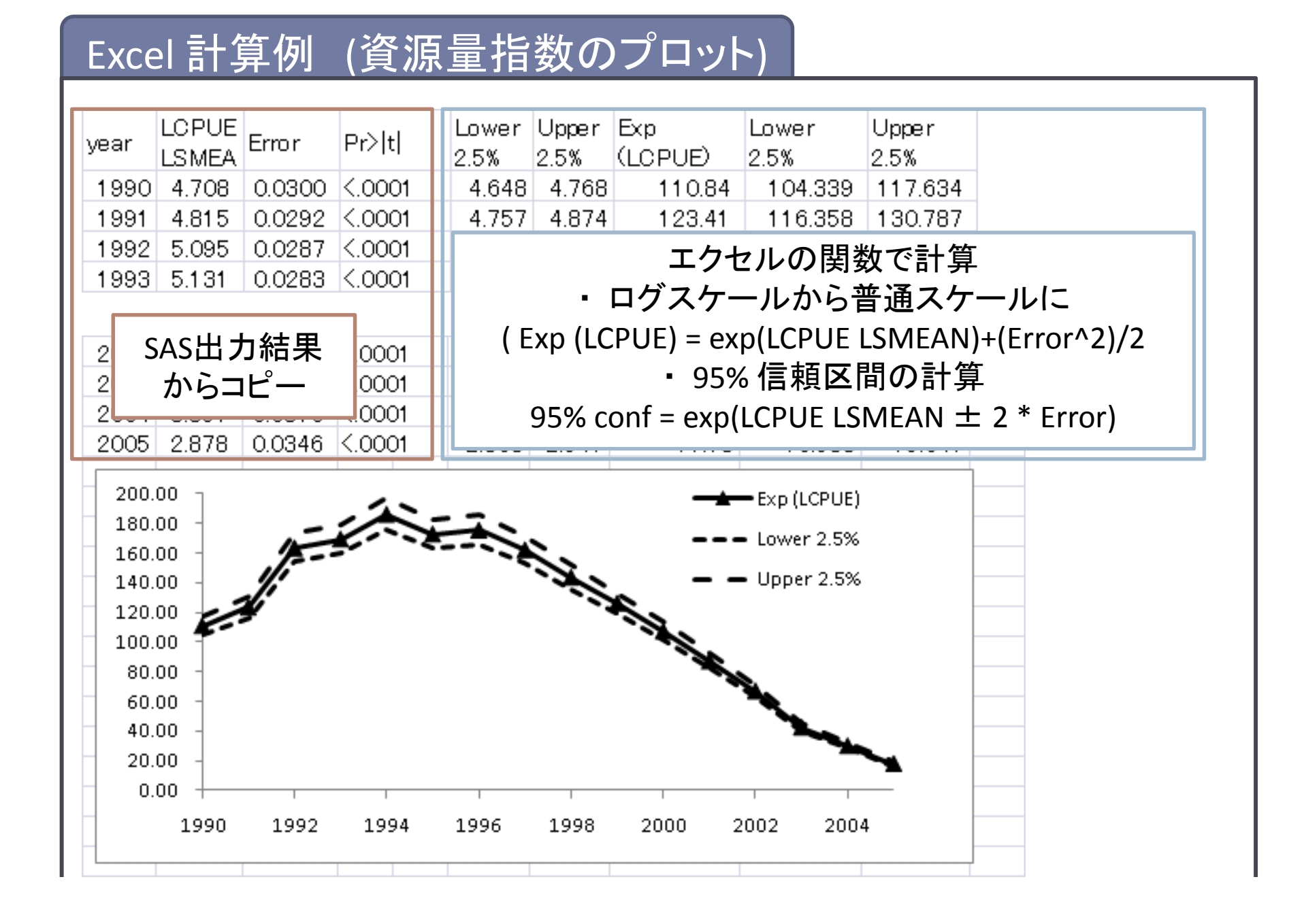

#### ② サン プ ル データを使った解析例 (Rの場合)

### ~説明変数とデータ数の確認~

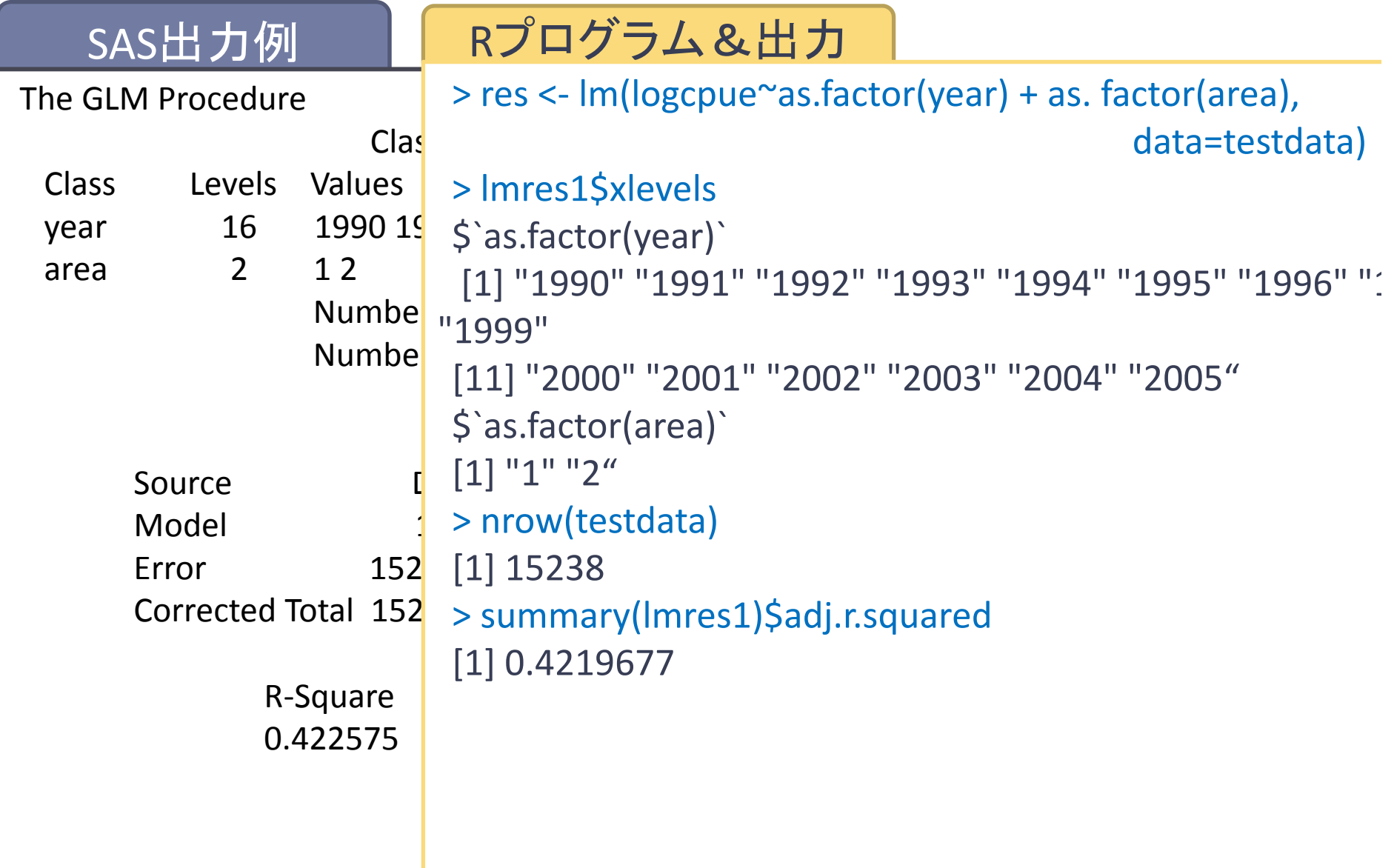

### ~分散分析表 (Type 1, Sequential)<sup>~</sup>

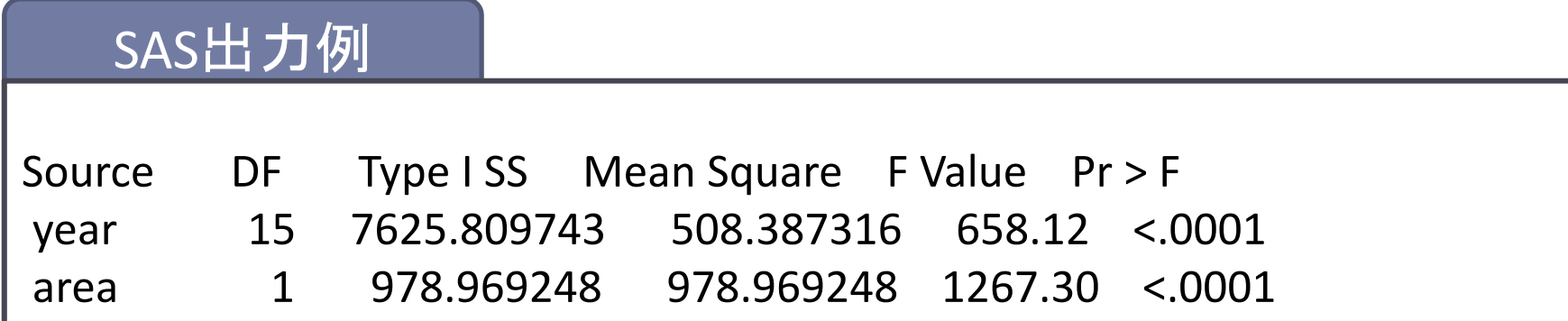

#### <sup>R</sup>プログラム&出力

```
> anova(lmres1,test="F")
Analysis of Variance Table
Response: LCPUE
          Df Sum Sq Mean Sq F value Pr(>F)
as.factor(year) 15 7625.8 508.39 658.12 < 2.2e‐16 ***
as.factor(area) 1 979.0 978.97 1267.30 < 2.2e‐16 ***
Residuals 15221 11758.0 0.77
‐‐‐Signif. codes: 0 '***' 0.001 '**' 0.01 '*' 0.05 '.' 0.1 ' ' 1
```
### ~分散分析表 (Type III, adjusted SS)<sup>~</sup>

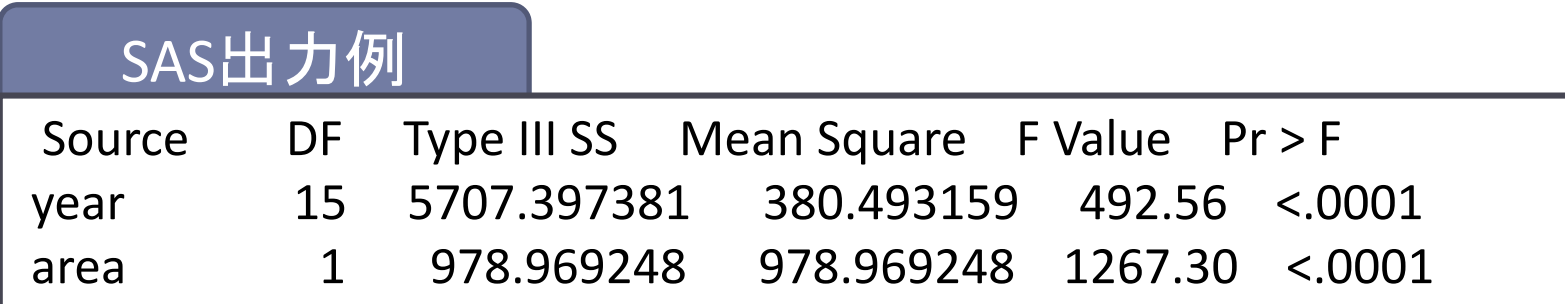

#### <sup>R</sup>プログラム&出力

> library(car) # library car のインストール (install.packages("car") が必要 > Anova(lmres1,type="III",test.statistic="F") Anova Table (Type III tests) Response: LCPUE Sum Sq Df F value Pr(>F) (Intercept) 5490.4 1 7107.49 < 2.2e-16 \*\*\* as.factor(year) 5707.4 15 492.56 <sup>&</sup>lt; 2.2e‐16 \*\*\* as.factor(area) 979.0 1 1267.30 < 2.2e-16 \*\*\* **Residuals**  11758.0 15221 ‐‐‐Signif. codes: 0 '\*\*\*' 0.001 '\*\*' 0.01 '\*' 0.05 '.' 0.1 '' 1

~推定された係数~

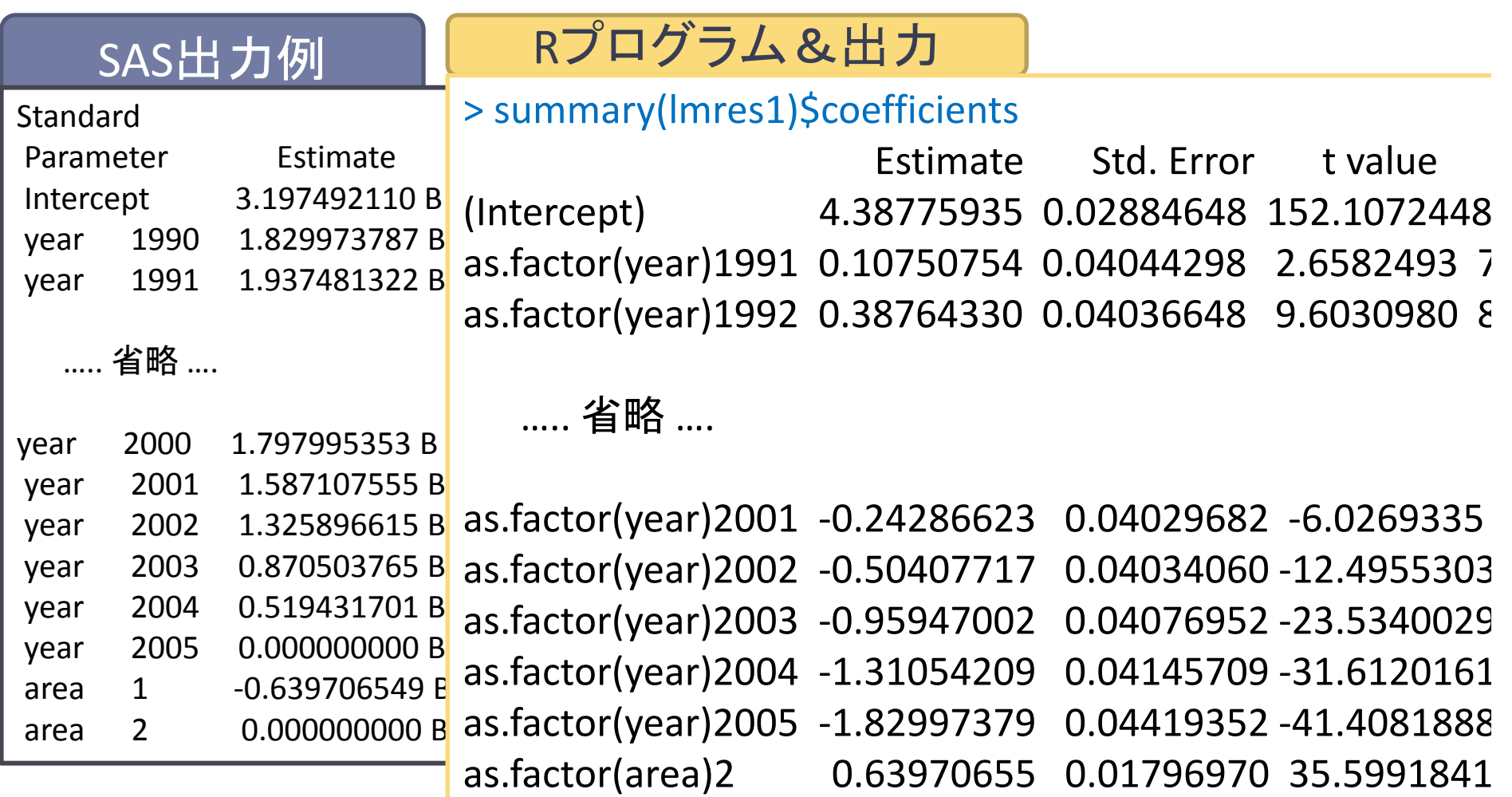

### ~推定された係数(SAS風の出力 ) ~

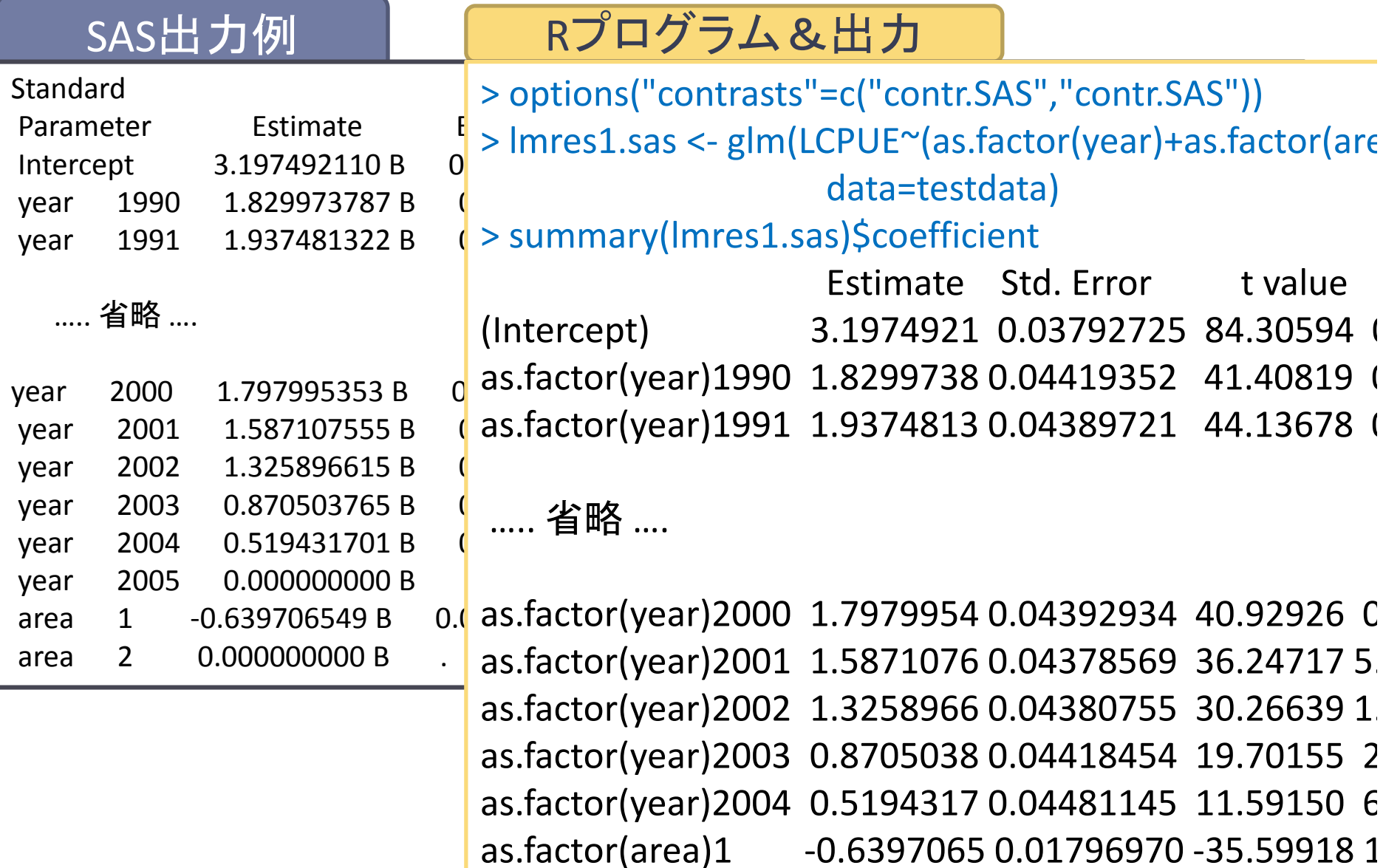

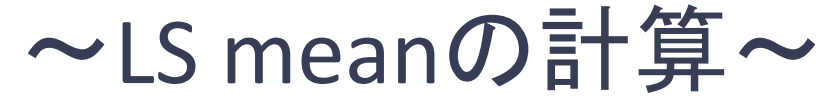

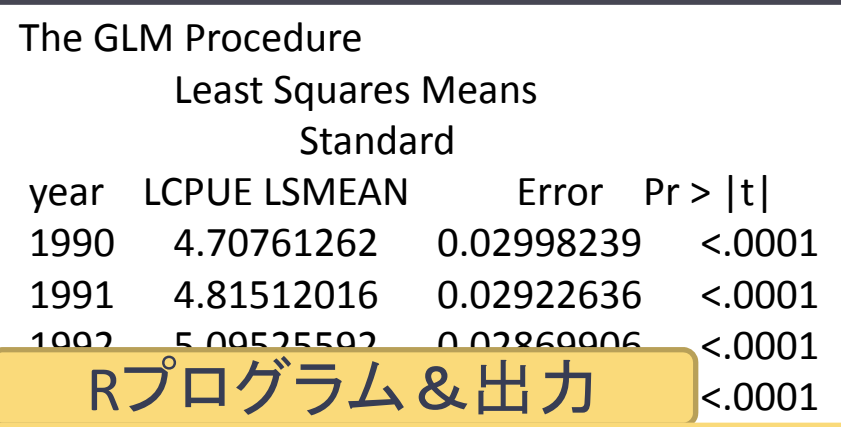

SAS出力例

1994 5.2255 0.02807519 5.2255 0.0291 5.2255 0.02807519 5.2255  $\frac{1}{2}$   $\frac{1}{2}$  > dummy.data <- as.data.frame.table(x) # データフレームに変換 1997 5.08736521 0.02795610 <.0001 > colnames(dummy.data) <sup>&</sup>lt;‐ c("year","area","Freq") # 対応する名前をつける # 全層に努力量が均一であるという擬似データから得られるモデルの予測値を平均 1999 4.8371634 4.8371634 4.8371634 4.8371634 4.8371634 4.837163 2000 $\frac{4}{5}$  can be considered. 4.46474639 0.02855626 <.0001 tapply(predict(lmres1,newdata=dummy,data,list(x\$year,x\$area),mean) > lsmean.year <- apply(lsmean.year.area,1,mean) > round(lsmean.year,3) 2004 3.39707054 0.03103598 <.0001 1990 1991 1992 1993 1994 1995 1996 1997 1998 1999 2000 2001 2002 2005<br>2005<br>2005 2.87763884 0.0346 0.0346 0.0346 0.0346 0.0346 0.044 0.044 0.044 0.044 0.044 0.044 0.044 0.044 0.044 0.044 0.0 > tmp <sup>&</sup>lt;‐ table(testdata\$year,testdata\$area) # 説明変数として用いた各層のデータ数 > lsmean.year.area <sup>&</sup>lt;‐ 4.708 4.815 5.095 5.131 5.226 5.151 5.166 5.087 4.966 4.837 4.676 4.465 4.204 2003 2004 2005 3.748 3.397 2.878

### ~LS meanの標準誤差の計算(ブートストラップ)~

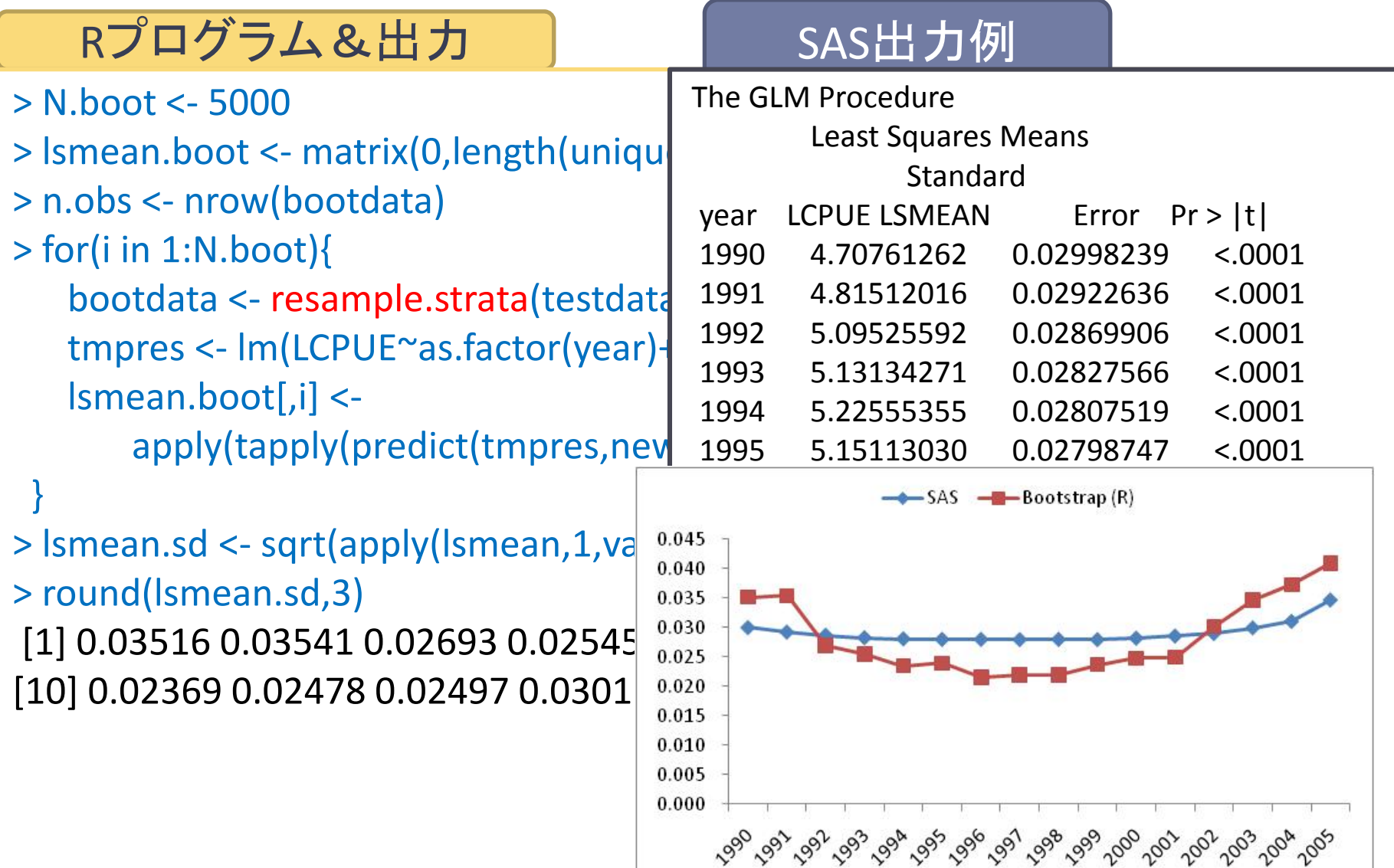

#### <sup>R</sup>プログラム(層別リサンプリングの関数)

```
resample.strata <‐ function(odata,nsample=1){
 yr.tmp <‐ sort(unique(odata$year))
 area.tmp <‐ sort(unique(odata$area))
 rdata <‐ rep(0,ncol(odata))
 for(i in 1:length(yr.tmp)){
  for(j in 1:length(area.tmp)){
 tmp <‐ odata$year==yr.tmp[i] & odata$area==area.tmp[j] #&
odata$gear==gear.tmp[k]
    data.tmp <‐ odata[tmp,]
    if(sum(tmp)>0){
      rdata <‐ rbind(rdata,
data.tmp[sample(1:nrow(data.tmp),ceiling(nrow(data.tmp)*nsample),replace=
T),])
    }
 }}
 rdata <‐ rdata[‐1,]; colnames(rdata) <‐ colnames(odata)
 return(rdata)
}
```
# Rプログラム&出力 ~標準化CPUEのプロット~

> plot(names(lsmean.year),

```
exp(lsmean.year+(lsmean.sd^2)/2),type="b")
```
> lines(names(lsmean.year),

exp(apply(lsmean.boot,1,quantile,probs=0.05)),type="l",col=1)

> lines(names(lsmean.year),

exp(apply(lsmean.boot,1,quantile,probs=0.95)),type="l",col=1)

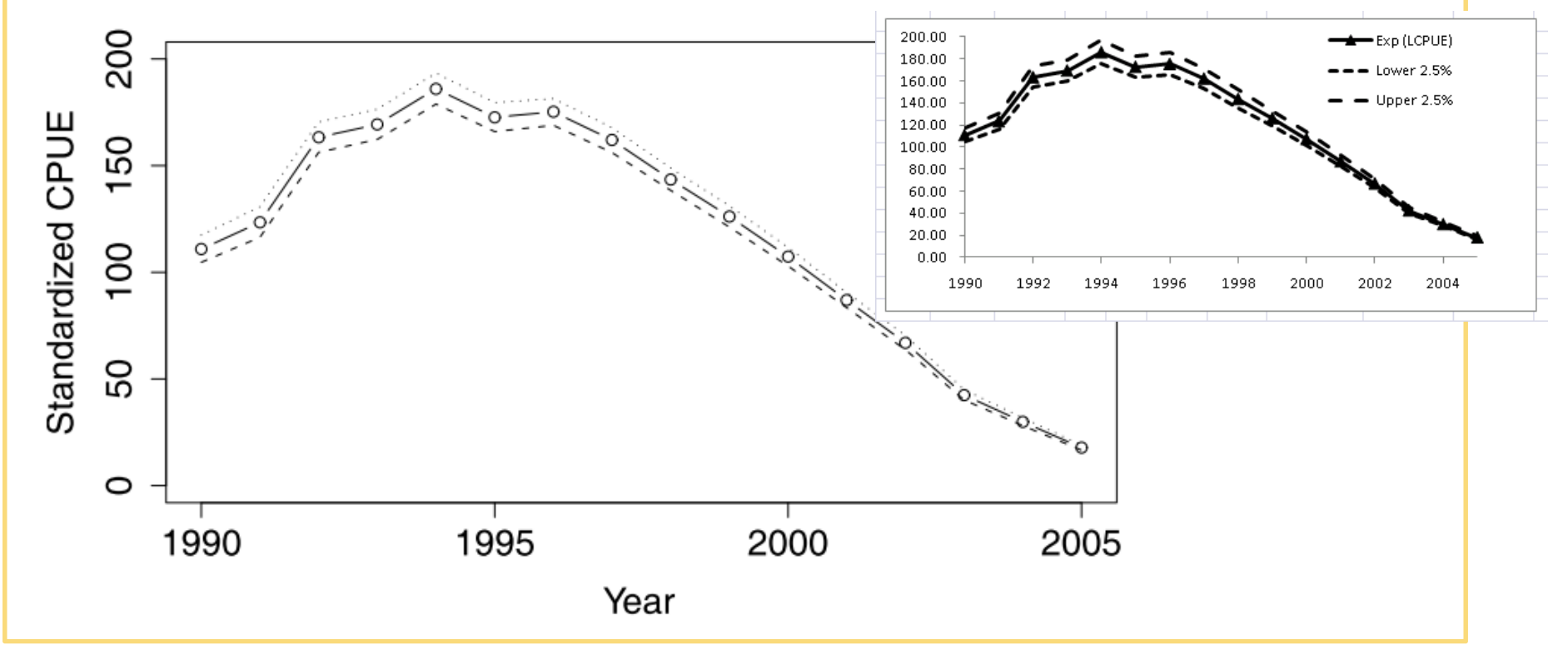

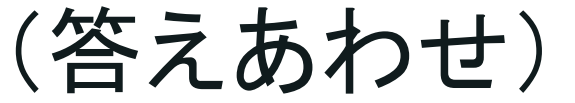

### 推定された標準化CPUEと真の資源量

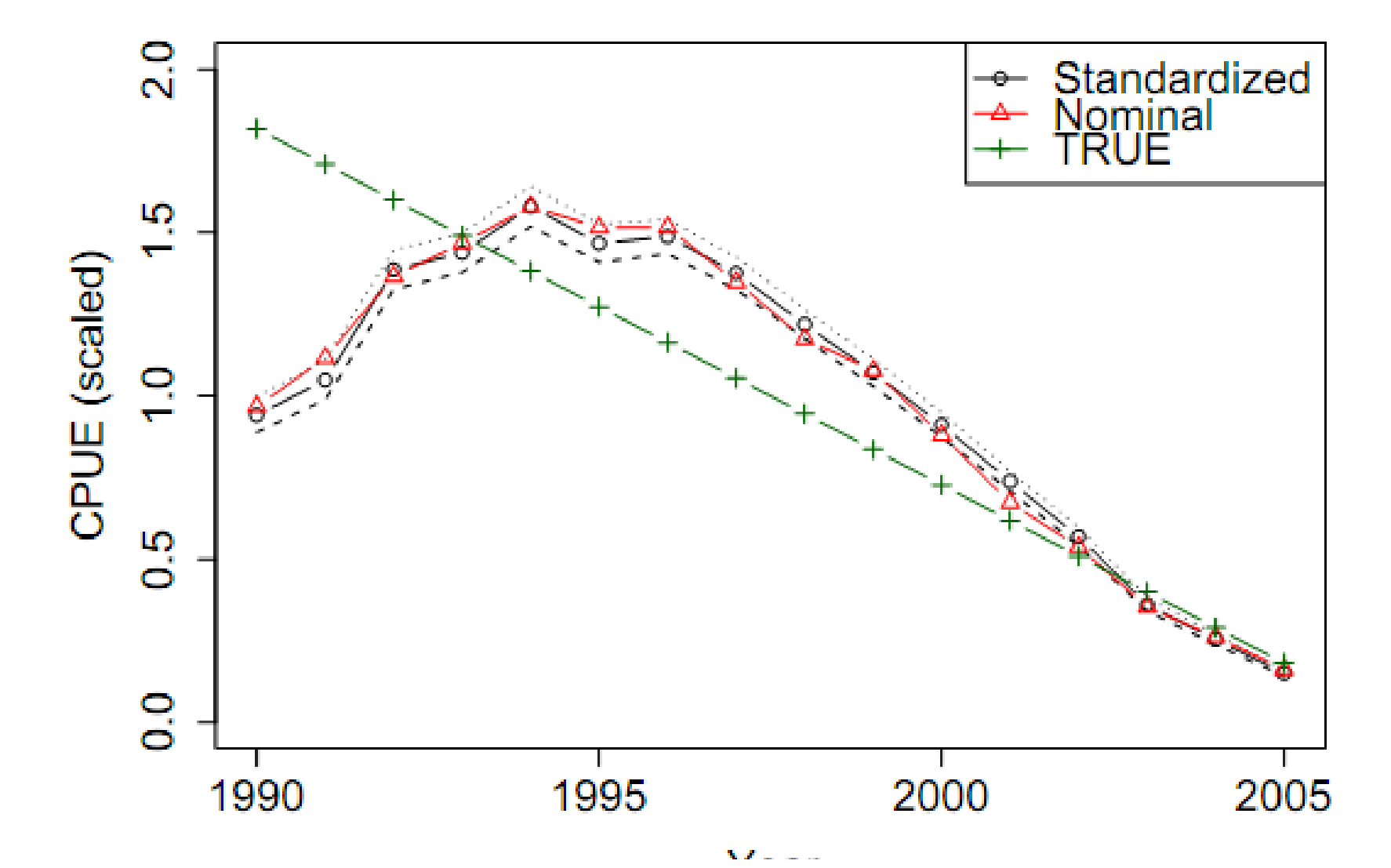

シミュレーションモデルのシナリオ

• 漁業は1990年からスタートし、日本沿岸からだんだん沖に 漁場がシフト

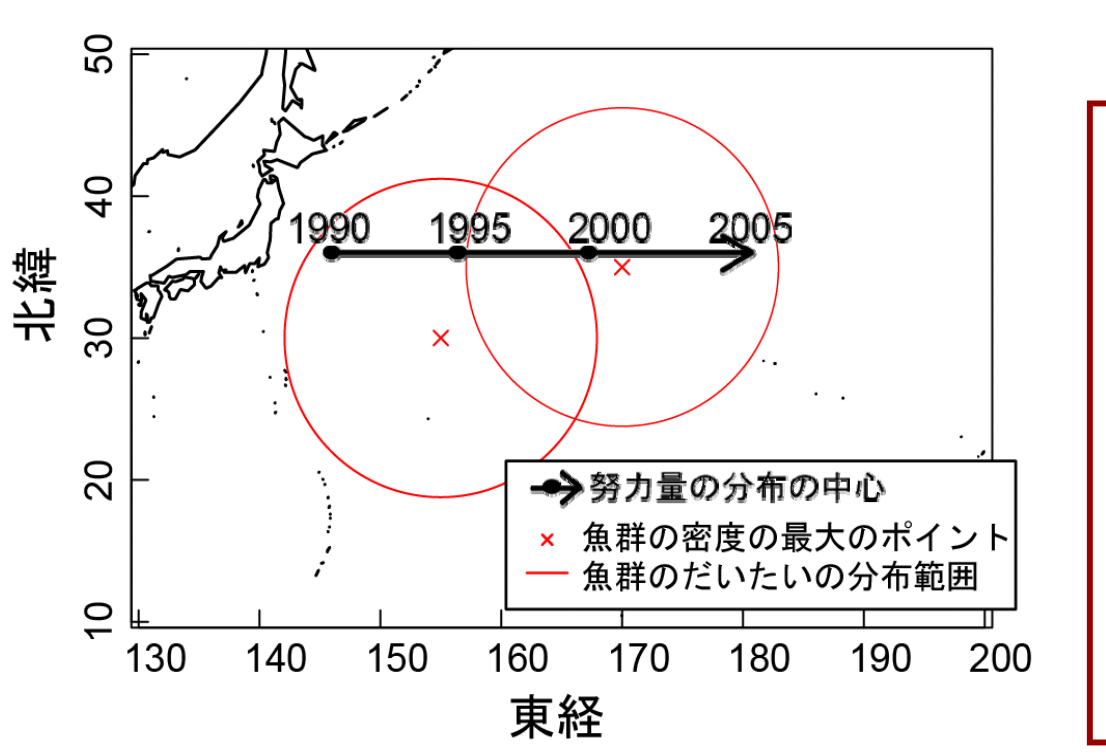

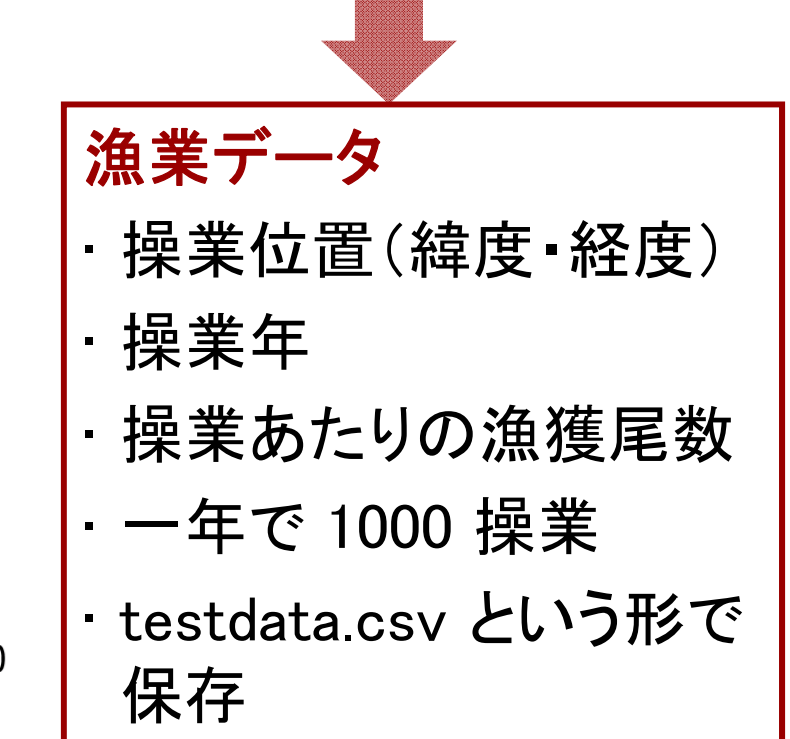

# 何がいけな かったのか?

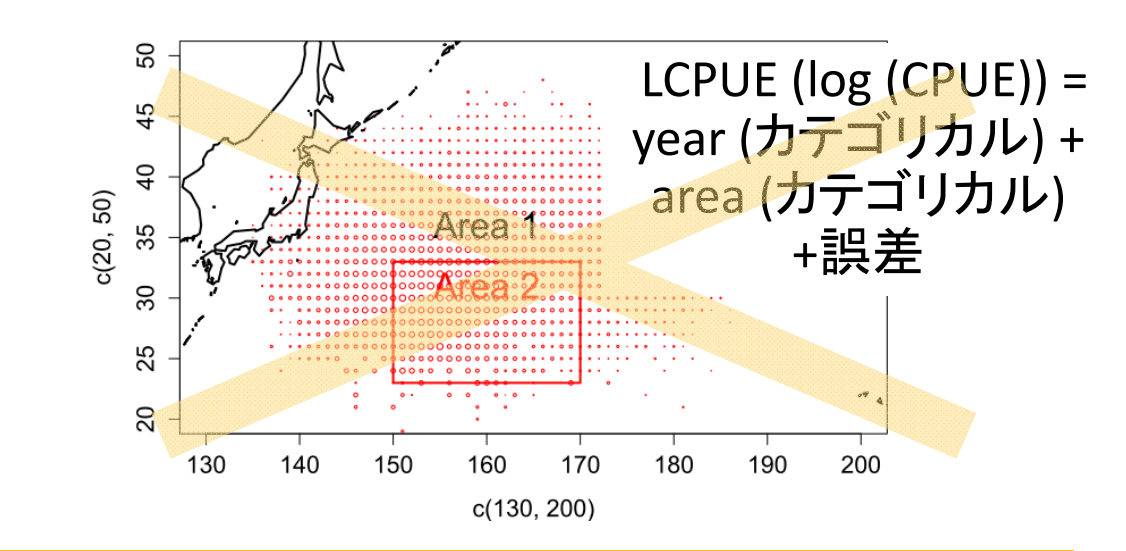

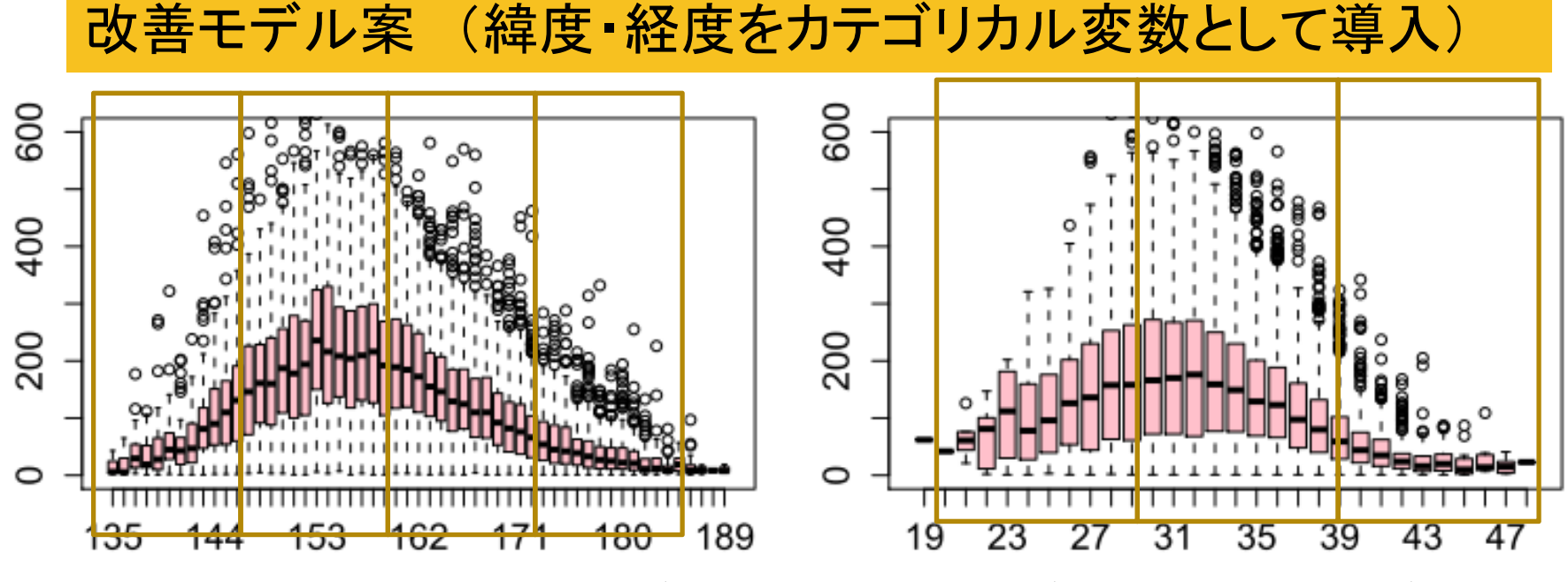

LCPUE (log (CPUE)) <sup>=</sup> year (カテゴリカル) <sup>+</sup> lon (カテゴリカル)+lat (カテゴリカル)

# 緯度・経度を効果にいれた場合

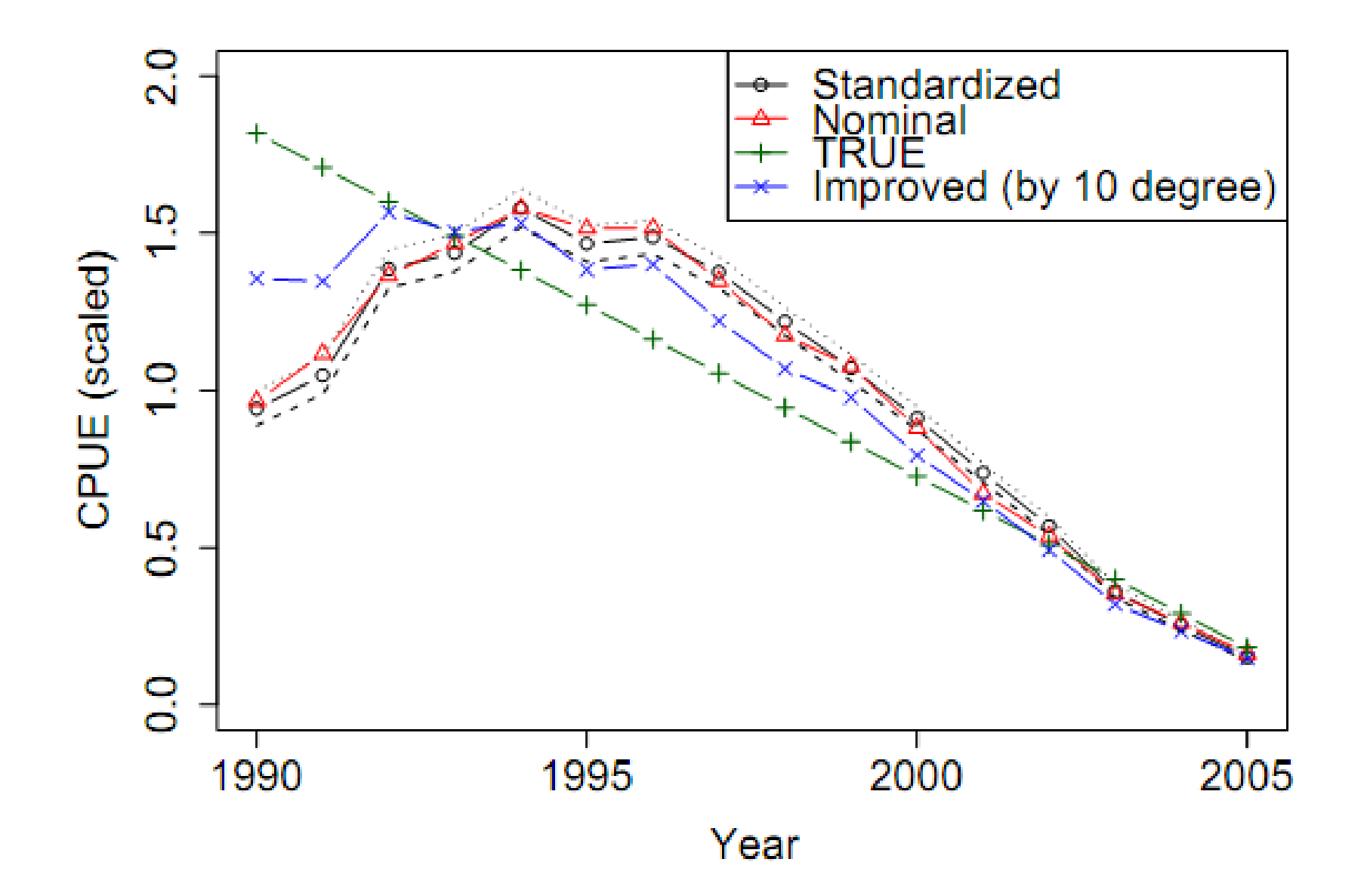

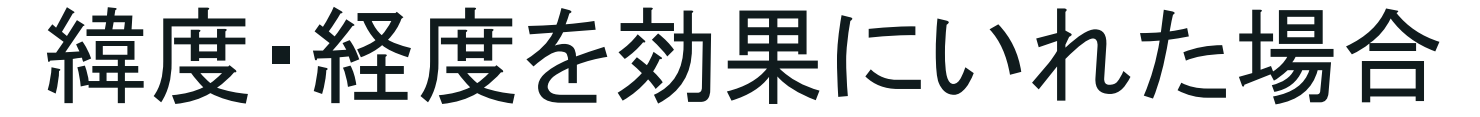

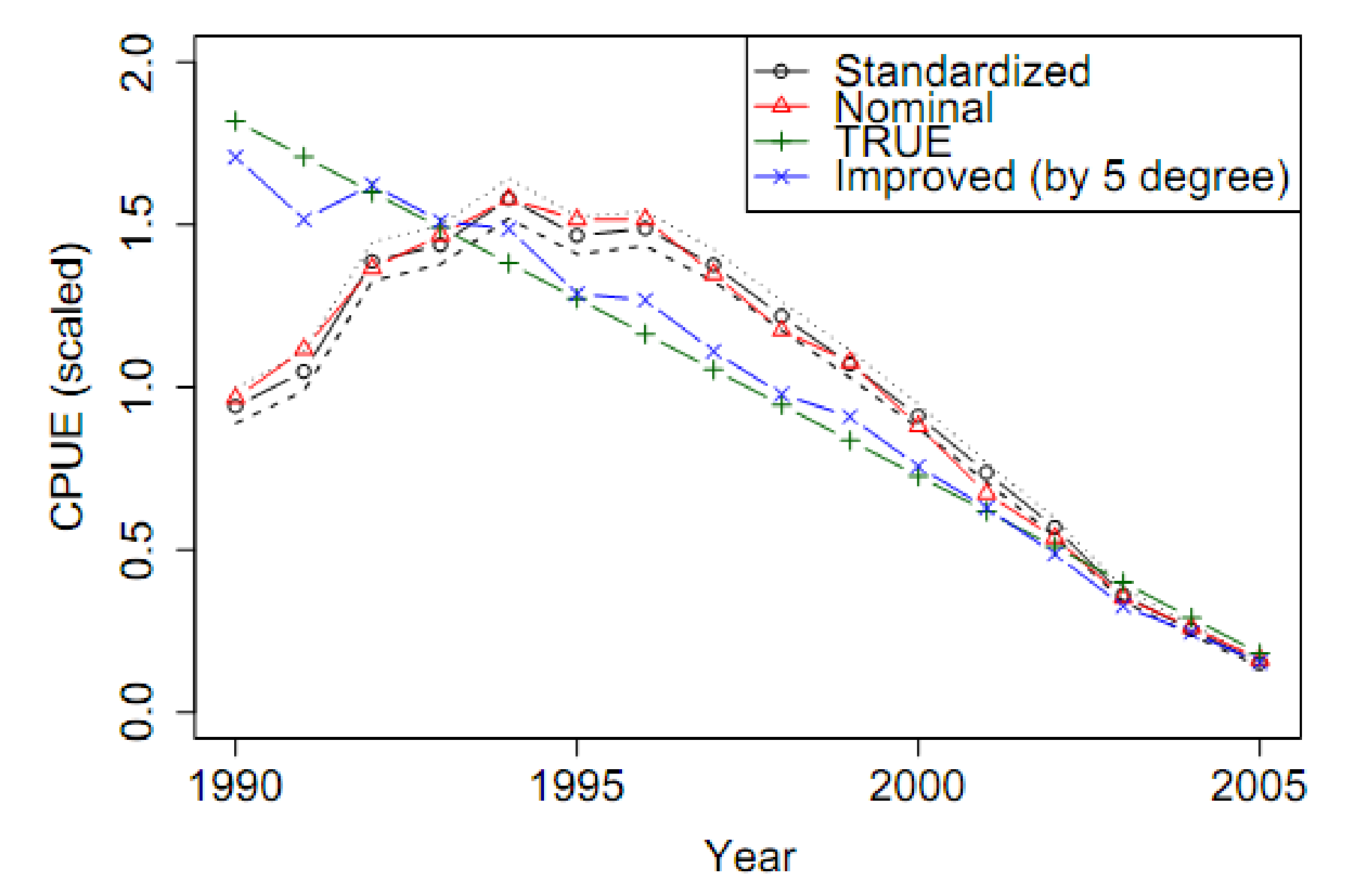

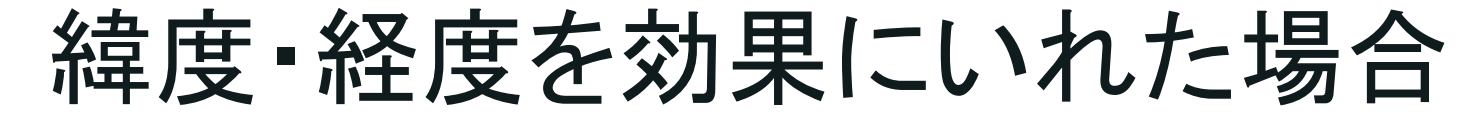

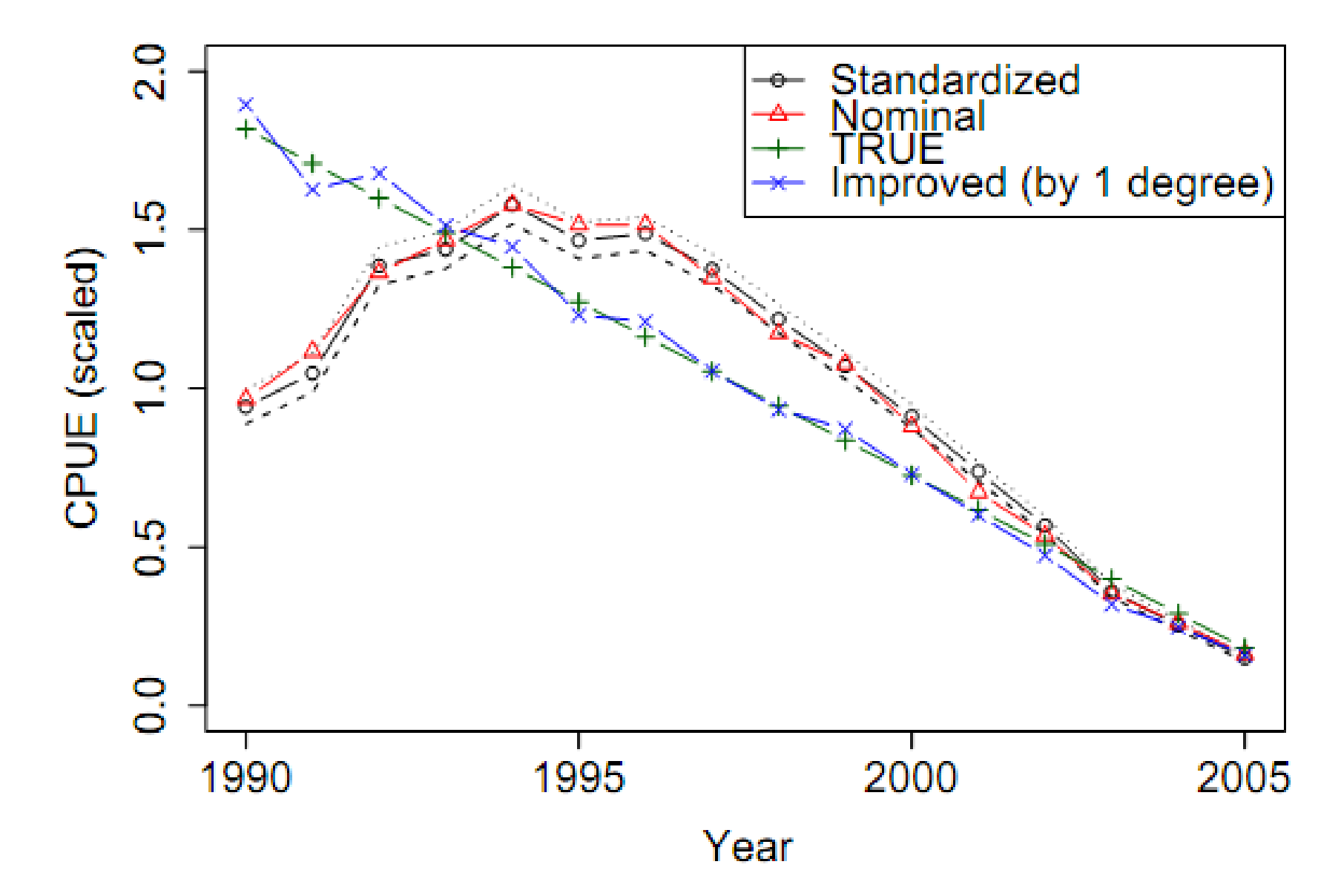

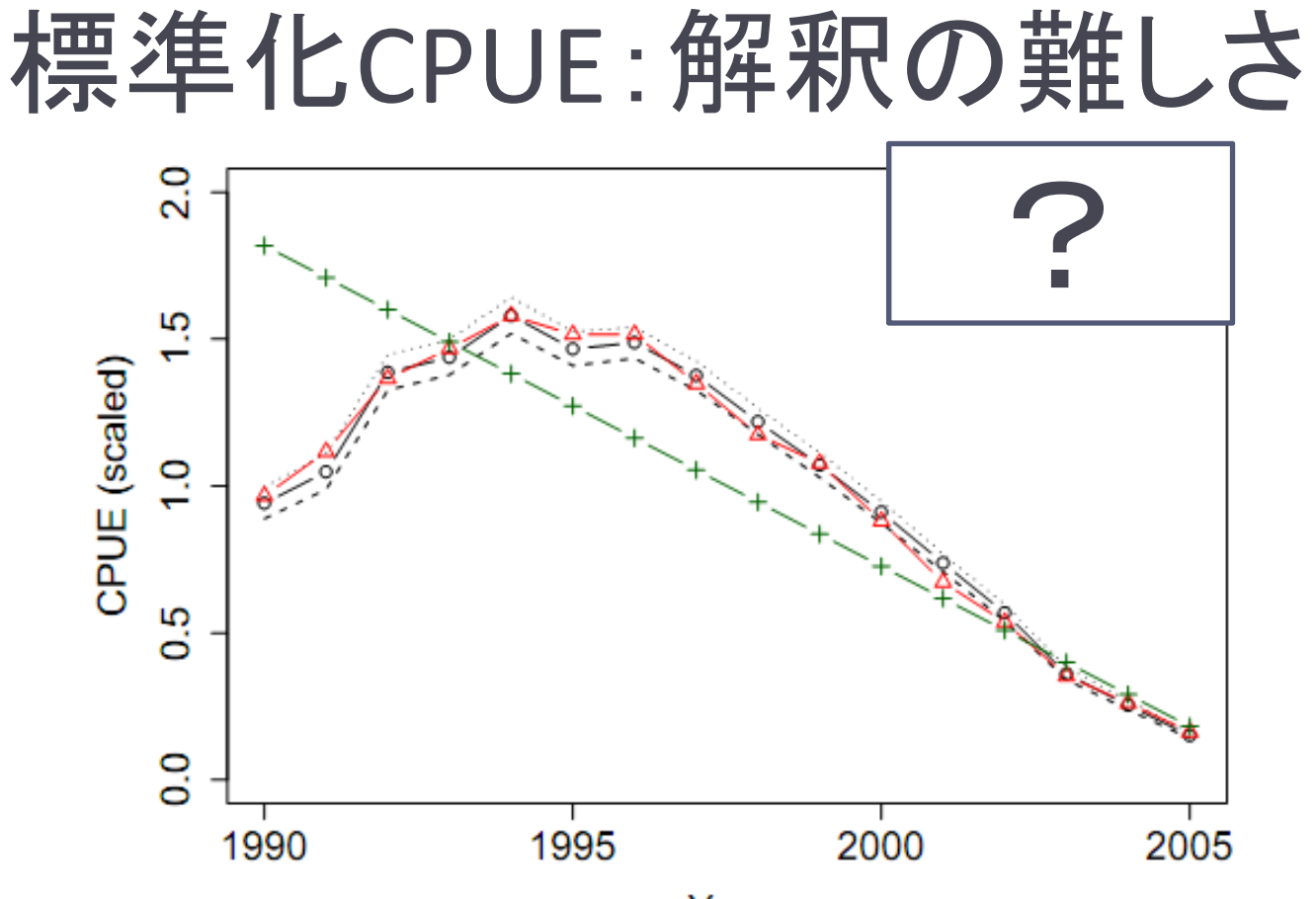

Year

• 正解を知らないで、2つのトレンドのCPUEが出 てきた時、正しいほうを選択できるだろうか?

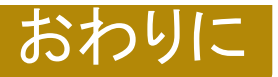

CPUE標準化の必要性

- はえ縄以外の様々な漁業データにおいても標準 化CPUEは推定され、利用 されている
- • 国際資源評価で、標準化されていないCPUEが 資源量指数として受け入れられることは基本 的にない
- $\bullet$ CPUEの相対的な重要性が増加(統合モデル)

但し、標準化してさえいればいいというものではない。

- –標準化CPUEが本当に真の資源量を反映しているのか
- – 操業分布や漁獲対象種・漁具の歴史的な変化による 潜在的なバイアス
- –GLMだけでない様々な統計モデル

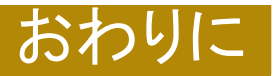

ご静聴ありがとうございました

#### 参考文献

- **LM**一般の話:「一般線形モデルによる生物科学のための現代 統計学」 Alan Grafen, Rosie Halis ( 著), 野間口謙太郎・野間口 眞太郎(訳)
- **CPUE**標準化**:** 庄野宏. 2008. 統計モデルとデータマイニング手 法の水産資源解析への応用. 水研センター研報 **<sup>22</sup>**: <sup>1</sup> ‐85.
- **CPUE**標準化**:** Maunder, M.N., and Punt, A.E. 2004. Standardizing catch and effort data: a review of recent approaches. Fish. Res. **70**: 141‐159.
- 宣伝**:** Ichinokawa, M., and Brodziak, J. 2010. Using adaptive area stratification to standardize catch rates with application to North Pacific swordfish (*Xiphias gladius). Fish Res 106(3): 249 ‐ 260.*